### **الباب الثالث**

# **اتجاهات مطبوع القرآن للحفظ في إندونيسيا**

كان التركيز الذي قصده الباحث في هذا الباب هو تطوّر مصحف القرآن للحفظ في إندونيسيا وانتشاره في المجتمع الإندونيسي ومبيعه في الشركة وتسوّقه في المكتبات. فنظر الباحث إلى مصاحف القرآن المتنوعة للحفظ التي وجدها ثمّ حلّل كلّ المصحف ونظر الاتجاهات المستعملة في كلّ نوع المصحف للحفظ. فلهذا، قسّم الباحث الباب إلى عناوين الفرعيّة البحثيّة.

# **أ. أنواع مطبوع القرآن للحفظ**

بدأت عمليّة الطباعة في إندونيسيا منذ إتيان هولندا إلى بتافيا سنة ١٩١٦ م وأمّا أوّل طباعة مصحف القرآن الشريف هو ما طبع الحاج محمّد أزهاري بن الحاج عبد الله من باليمبانج في ٢١ أغسطس ١٨٤٨ م أو ٢١ رمضان ١٢٦٤ هـ بالطباعة الحجارة. <sup>١٤٣</sup>

والجيل الأوّل لطباعة القرآن بإندونيسيا هو مطبعة عبد الله عفيف من شيريبون (Cirebon)<br>-وسليمان مرعي في السنة 9131 م بالمركز في سنكافورا (Singapura (وبيناع (Penang (ومطبعة سالم بن ساعد نبهان سورابيا والمطبعة الإسلاميّة في بوكيتنكي (Bukittinggi).<sup>١٤٤</sup>

<sup>143</sup> Ali Akbar, Pencetakan Mushaf Al-Qur'an di Indonesia, 271.

<sup>144</sup> Ali Akbar, Pencetakan Mushaf Al-Qur'an di Indonesia, 276-277.

وطباعة المصحف الذي خصّص لمن أراد أن يحفظ القرآن ويسهّل لتحفيظه، فقامت مطبعة منارا قدس (وهى أقدم المطبعة بجاوة الوسطى) بطباعة المصحف للحفظ لأوّل مرّة سنة ١٩٥٧ م، ومعروف بمصحف البحريّة أومصحف الزويّة.°١٤

وفي أيّامنا الآن، فطبع القرآن بأنواع متنوّعة وأشكال متلوّنة مساعدة للتحفيظ من المطبعات المختلفة. ووجد الباحث بعض المصاحف التي طبع للحفظ وانتشر في المجتمع اإلندونيسي، وهي:

- ٠١ المصحف "منارا قدس" .6 القرآن للحفظ "مطبعة الماهيرا"
	- .3 القرآن للحفظ "مطبعة هالم"
- .8 المصحف "التكرار القرآن للحفظ"
	- .9 المصحف "الحافظ للحفظ"
	- .2 المصحف "الحّفاظ للحفظ"

**ور أشكال القرآن للحفظ ّ ب. تعيينات تط**

كما ذكر الباحث في السابقة، أنّ بإندونيسيا مصاحف للحفظ بأنواع اللون من مطبعة مختلفة، فسيعيّن الباحث تلك المصاحف التي وجدها.

<sup>145</sup> Hamam Faizin, *Sejarah Pencetakan Al-Qur'an*, 150.

### **.1 المصحف "منارا قدس"**

كان المصحف الذي طبع في مطبعة منارا قدس مشهور بالمصحف "قدس" أي " an'Qur Pojok "، كما كتب في غلاف المصحف باللغة الملايووية "ايات فوجوك". وقد قرّرت كتابة المصحف "قدس" في الاجتماع لعلماء القرآن الأوّل سنة ١٩٧٤ م.

قرّر مصحف قدس مع المصحفين الرسميين الآخرين وهما مصحف الرسم العثماني للجمهورية الإندونيسية/المصحف بومباي والمصحف برايل/المصحف النفيرة. قرّرت هذه المصاحف الثالثة سنة 9118 م.

كتب المصحف "منارا قدس" أي المصحف البحرية بقلم أحد الخطّاط الإندونيسيّة سنة ١٩٨٤ إلى ١٩٨٩ م، وهو الأستاذ عبد الرزّاق محلّي.'`` ولم يكتب المصحف ككتابة المصاحف الأخرى للجمهورية الإندونيسية عامة، فأنّ بعض كلمته غير مكتوب بالرسم العثماني المقرّر للجمهوربة الإندونسية، ولكن بعضها مكتوبة بالرسم الإملائي كما قرّر في الاجتماع لعلماء القرآن الأوّل. وكان فيه اقترح كياهي الحاج أحمد دمنهوري مالنج وأخبر أنّ الكتابة لمثل كتابة المصحف "منارا قدس" قد أجازها العلماء بالبلدان الإسلاميّة، تخصيصا وتسهيلا لحفّاظ القرآن.'`` فلذالك

146 Hamam Faizin, *Sejarah Pencetakan Al-Qur'an*, 152.

<sup>147</sup> Ali Akbar, "Mushaf Al-Qur'an Standar "Bahriyah*"*, dalam *<https://lajnah.kemenag.go.id/artikel/322-mushaf-al-qur-an-standar-bahriyah>* di akses pada, 22 Januari 2019 pukul 13.59 WITA.

صدر كتابةَ المصحف البحرية للجمهوريّة الإندونسيّة/المصحف "منارا قدس" بالمصحف من تركيا  $\ddot{\phantom{a}}$ الذي كتب بخط جميل من مطبعة البحرية.

فاختلف الرسم المستخدم لكتابته بالمصاحف للجمهورية الإندونيسية عامة. لأنّ بعض كلمات مكتوبة بالرسم اإلمالئي. فبعض الكتابة المختلفة في المصحف البحرية للجمهورية اإلندونسية بالمصاحف للجمهورية اإلندونيسية األخرى وهي كما في الصفحة الخامسة للمصحف منارا قدس والرابعة في المصحف العصرية (البقرة: ٢١٧-٢٤):

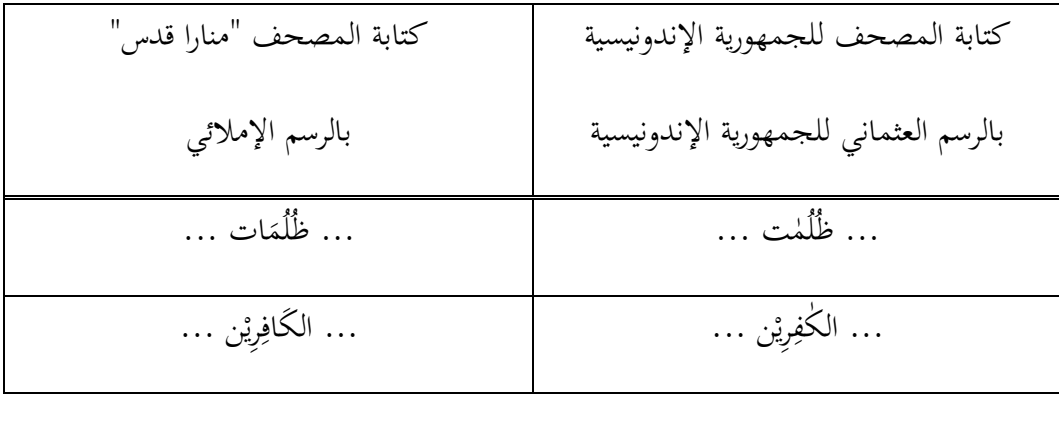

وبعض تعيينات المصحف، وهو:

أ) شهادة تصحيح المصحف

قد قامت لجنة تصحيح المصحف للجمهورية اإلندونيسية تصحيحا لمصحف منارا قدس وتمّ تصحيحه سنة ١٩٧٤ م وهو في ١٩ مايو ١٩٧٤ م / ٢٣ ربيع الأوّل ١٣٩٤ هـ، وحينئذ قام ب. حمداني على، MA, M.Ed كرئيس قسم بحث نصوص الدينية لوزارة الشؤون الدينية،

والدكتورندوس سوجونو كسكرتير. ولكنّ قد بدأ انتشار وطباعة المصحف قدس سنة ١٩٥٧ م،<sup>١٤٨</sup> فمن هذا القول، أنّ الإندونيسيين قد استعملوا المصحف قدس لحفظهم القرآن قدر ١٧ سنة قبل نيل المصحف شهادة من اللجنة رسميّةً.

ونمرة التصحيح للمصحف قدس هي: ل-I\9\II-ب\911\،18 -II/1/I-L( (/109/74b. وكانت لجنة التصحيح من ثالثة األساتيذ، وهي:

> 9( كياهي الحاج أرواني أمين قدس 6( كياهي الحاج هشام قدس 3( كياهي الحاج شعراني أحمدي قدس

> > ب) محتويات المصحف

عرف المصحف قدس أوالبحرية للجمهورية اإلندونيسية بمصحف "*Pojok Ayat*"، والسبب هو أنّ المصحف مكتوب ومطبوع مع أنّ كلّ آخر الصفحة مختتم بآخر الآية، وأيضا مكتوب في الغلاف الأمامي تحت كتابة الآية ٧٩ من سورة الواقعة "لا يمسّه إلّا المطهّرون" كلمة باللغة الملايويّة وهي "ايات فوجوك"، وأمّا في الغلاف الورائي كتب " منارا قدس".

<sup>148</sup> Hamam Faizin, *Sejarah Pencetakan Al-Qur'an*. 150.

وأمّا الخصوصيّة لمصحف "منارا قدس" هي أنّه أوّل المصحف الذي خصصّ طباعته للحقّاظ القرآن تسهيلا ومساعدة لهم في حفظه مع أنّ كتابته رجع وتبع كيفية كتابة وطباعة المصحف من تركيا.

وكان المصحف يتكوّن من ٢٢٤ صفحة، ولكن النص القرآني مكتوب في ٢٠٤ صفحة فقط وهي بدأت كتابة سورة الفاتحة في الصحفة الثانية واختتمت بثالثة السور األخيرة في الصفحة ستمائة والخامسة، ثمّ استمر بدعاء ختم القرآن في الصفحة ستمائة والسادسة إلى ستمائة والسابعة والمحتوى المحليّ في الصفحة ستمائة والثامنة إلى ستمائة والتاسعة عشرة، وشهادة تصحيح المصحف في الصفحة ستمائة والعشرين و الفهرس ألجزاء القرآن في الصفحة ستمائة والحادية والعشرين والفهرس لسور القرآن في الصفحة ستمائة والثانية والعشرين إلى ستمائة والثالثة والعشرين، وثمّ اختتم بالرسالة من وزير الشؤون الدينية للجمهورية الإندونيسية إلى رئيس مطبعة "منارا قدس" عن تقرير تصحيح المصحف في الصفحة ستمائة والرابعة والعشرين. فلهذا كما يلي:

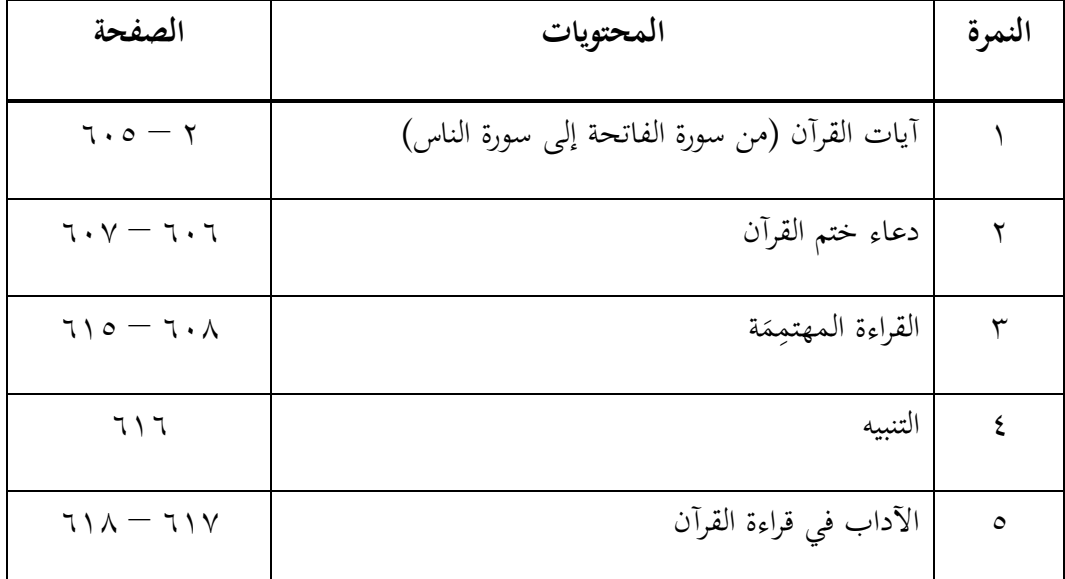

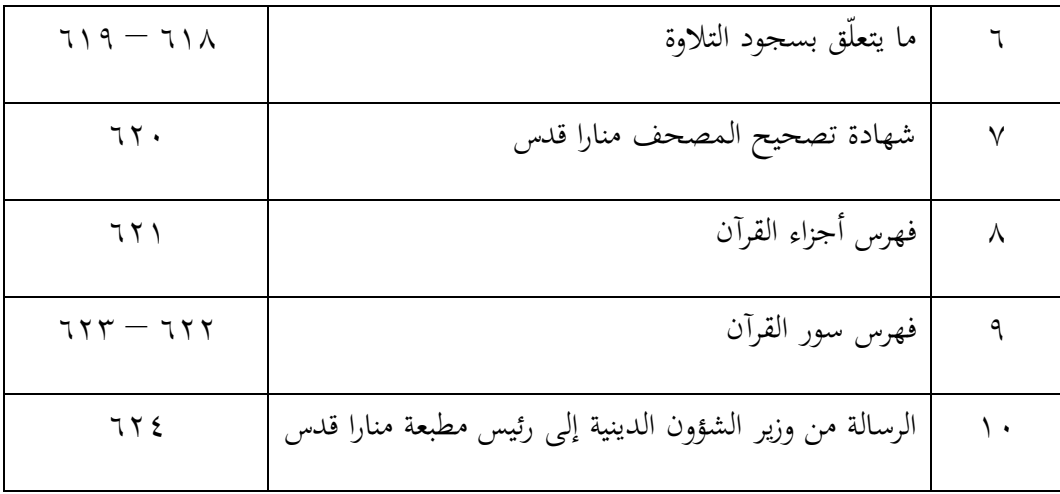

ج) خصوصيّة المصحف

كان في طباعة مصحف "منارا قدس" خصوصيات مساعدات لحفّاظ القرآن في حفظهم،

وهي:

9( كانت الصفحة تتكون من خمسة عشر سطرا والكلمة فيها مكتوبة بكتابة جميلة. ٢) كلّ جزء يتكوّن من عشرة ورقة أي عشرين صفحة، إلّا في الجرء الأوّل وهو واحدة وعشرون صفحة والجرء الثالثون وهو ثالثة وعشرون صفحة. ٣) كلّ أيات لكلّ جزء من القرأن كتبت بخطّ جميل مختلفا بمصحف بومباي )مصحف بالرسم العثماني للجمهورية اإلندونيسية(. ٤) كلّ أخر الصحفة اليمنى مكتوب رئيس الأية للصفحة اليسرى. 9( كتب اسم السورة في أعلى الصفحة اليمنى ورقم الجرء في أعلى الصفحة اليسرى. ولرقم الأوّل، أنّ المصحف مكتوب من خمسة عشر خطّا ودخل فيه البسملة والزينة المحدودية بين السورتين، إلّا أوّل الجزء الأوّل وهو متكوّن من سبعة أسطر وآخر الجرء الثلاثين متكوّن من أحد عشر سطرا.<br>.

ولكل أوّل السورة وضع زخرفة حاجزة للسورة قبلها وفيها اسم السورة وحال السورة مكية كانت أو مدنية وعدد اآلية لها.

= سُوَةُ الانْسْقَاقَ ٨٤ عَ الْأَنَائِكَ يَظُرُّونَ هَلَ تَوَبَأَلُّهَا لَمَا كَانُوا يَنْسَلُونَ @ أشاتخوالج اذَاأَلَّتَهَاءُأَنْنَقَتْ (70 أَذَنَذَلِهَمَّا وَحُقَّتْ (70 أَذَاأَلاَضُ مُدَّتْ مَوَالَّتَ مَافِعَا وَتَعَلَّتْ مِوَادَنَ لِتَّمَا وَحُقَّتْ مِ بِآيَّا الْإِسْنَانُ اِنَّكَ اِمْ إِنْ رَبَّكَ لَمَسْأَفَلاَ قِيدٌ 3فَامَا مَنْ اوَّقِيَّا بَيْهَيْدُنَ فَسَوْقَ يُجَاسَبُ حِسَابَاتٍ بِلَانَّ وَيَتْقَلِبُ الَّ آهَلِهِ سَنُرُورَاً وَاَمَّامَ الْوَفَى كَتَامُّوَرَآهُ طَهَّرُونَ فَسَوْفَ يَنْعُوا ثُوُرَآه وَيَصَلْحِ بَيْنَ أَنَّ الْأَكَانَ فِى آهَنْهِ سَرُورًا وَالَّذَطَّ آَنَ لَنَّ لَا تَصَلَّ الْمَرَبَّدُ كَانَ بِهِ ِصِبِينَ هَ قَلْ الْمَيْدُ بِالشَّفَقِّ (2) وَآتَيْلِ وَمَا وَسَقَّ (2) وَالْقَرَّ اذَاأَشَرَنَّ (مَاتَّكُنَّ طَبَّنَّا عَنْ طَبِقٌّ (2) فَأَلَّمُ لَأَوْفُئِونَ (6) وَاذَاتِهُ يَمَعَلَيْهِمُ الْعُزَانُ لَا يَتَّهِدُونَ @ بَلِ الَّذِينَ كَعَدَوُا يَكَذِّبُونَ @وَأَمَّةَ الْمَرْعَالِهُ عُونَ @فَبَيْتَرْهُمُ بَعَدًا بِالْبِيْرِ @ الْأَالَّذِينَ سَوَاوَعَيَدِ فَالْقَالِيَانِ لَهُمَا بَرُّغَيْرُ مَنْوُنٍ

-مصحف "منارا قدس"-

د) المحتوى المحلّي

المحتوى المحلّي هو الزيادة من المعلومات أو الدروس الإضافيّة المكتوبة في أواخر الصفحة في مصحف القرآن، وليس له قانون خاصّ في المصحف. وفي المصاحف المنتشرة بإندونيسيا، أنّ أكثر المحتوى المحلّي مكتوب باللغة الملايوية.

فللمصحف "منارا قدس" المحتويات المحلّية من مطبعته، وهي:

9( األسماء الحسنى

طبع المصحف منارا قدس مع كتابة أسماء اللّه الحسنى. هذه الأسماء مكتوب وراء الغلافي ٰ الأمامي والورائي باللغة العربية بلا الترجمة وبدأ بالبسملة وكلمة "هو الله الذي لا إله إلا هو" واستمرّ بالتسعة وتسعين اسما لله الحسنى.

6( دعاء ختم القرآن

بعد انتهاء السور والآيات القرآنية كلها، كتب "وَتَمَّتْ كَلِمَةَ رَبِّكَ صِدْقًا وَعَدْلًا" في الحدّ ڔ ة ِ<br>بَ بر<br>ز ʻ  $\overline{a}$ ِ ت ۯ المستور بعد انتهاء سورة الناس، ثمَ استمرّ كتابة كلمة "صَدَقَ اللهُ الْعَظِيْمُ. وَبَلَّغَ رَسُوْلُهُ الْكَرِيْمُ. وَنَحْنُ  $\mathfrak{c}$ ْ ر<br>ا ب<br>. ۯ **ٔ** ي  $\overline{a}$ ن<br>فر و ا<br>ا  $\ddot{\phantom{0}}$ عَلَى ذٰلِكَ منَ الشَّاهِدِيْنَ".<br>\* ِ د<br>أ  $\ddot{\phantom{0}}$ ي ِ

وبعد ذلك، كتب في الصفحة بعدها الدعاء لختم القرآن، وهذا الدعاء مختلف بالدعاء المكتوب في المصحف بالرسم العثماني للجمهورية الإندونيسية (مصحف بومباي) أو مصحف المدينة. والدعاء المكتوب هو:

"اللهم ربنا يا ربّنا تقبل منّا إنّك أنت السميع العليم. وتب علينا يا مولْنا إنّك أنت التوّاب<br>" الرحيم. واهدني واهدنا ووفّقنا إلى الحقّ وإلى طريقٍ مستقيمٍ ببركة ختم القرآن العظيم. وبحرمة حبيبك ورسولك الكريم. واعف عنّا ياكريم واعف عنّا يا رحيم. واغفر لنا ذنوبنا بفضلك وكرمك يا أكرم الأكرمين ويا أرحم الراحمين. اللهمّ زيّنّا بزينة ختم القرآن. واكرمنا بكرامة ن<br>نم ختم القرآن. وشرّفنا بشرافة ختم القرآن. وألبسنا بخلعة ختم القرآن. وأدخلنا الجنّة مع القرآن. وعافنا من كلّ بلاء الدنيا وعذاب الآخرة بحرمة ختم القرآن. وارحم جميع أمّة محمّد بحرمة ختم القرآن. اللهمّ اجعل القرآن لنا في الدنيا قرينا. وفي القبر مونسا. وفي القيامة شفيعا. وعلى الصراط نورا. وإلى الجنّة رفيقا. ومن النار سترا وحجابا. وإلى الخيرات كلّها دليلا حرف من القرآن ّ ارزقنا بكل ّ وإماما. بفضلك وجودك وكرمك يا أرحم الراحمين. اللهم حلاوة. وبكلّ كلمة كرامة. وبكلّ أية سعادة. وبكلّ سورة سلامة. وبكلّ جزء جزاء. وصلَّى الله على سيّدنا محمّد وأله أجمعين الطيّبيّن الطاهرين. اللهمّ انصر سلطاننا سلطان المسلمين. وانصر وزرآءه ووكآلءه وعساكره إلى يوم الدين. واكتب السالمة والعافية علينا وعلى الحجّاج والغزاة والمسافرين والمقيمين. في برّك وبحرك من أمّة محمّد عليهم أجمعين. اللهمّ بلّغ ثواب ما قرأنٰه ونور ما تلوناه لروح نبيّنا محمّد صلّى الله تعالى عليه وسلّم. ولأرواه أولاده وأزواجه وأصحابه رضوان الله تعالى عليهم أجمعين. ولأرواح آبائنا وأمّهاتنا وأبنائنا وبناتنا وإخواننا وأخواتنا وأصمدقائنا وأستاذنا وأقربآئنا ومشايخنا ولممن له حقّ علينا ولأرواح جميع المؤمنين والمؤمنات. والمسلمين والمسلمات. األحياء منهم واألموات. برحمتك يا أرحم الراحمين. جزى الله عنّا محمّدا صلّى الله عليه وسلّم ما هو أهله. سبحان ربّك ربّ العرّة عمّا يصفون. وسلام على المرسلين. والحمد لله ربّ العالمين. آمين."

 $\vee$ 

٣) القراءة المهتمِمَة  $\overline{a}$ 

كانت المطبعة أدخل في طباعة مصحف منارا قدس بحثا عن القراءة المهتممة من كياهي الحاج شعراني أحمد قدس وصححّه كياهي الحاج أرواني أمين قدس بعد كتابة دعاء ختم القرآن. والقراءة المهتممة هي القراءة لا بدّ الاهتمام للقرّاء عند قراءتها.

هذا المحتوى المحلي مكتوب بالدفاتر من النمرة والكلمة من آية القرآن والسورة واآلية والجزء والصفحة والسطر والبيان عنها. ذكر ثلاثة وستيّن كلمة في القرآن في ثمان وستّين مكان. وهذا المحتوى المحلّي مكتوب في سبع صفحات من الصفحة 211 إلى الصفحة 299 وبدأ بالمقدّمة عن القراءة المهتممة في الصفحة ٦٠٨.

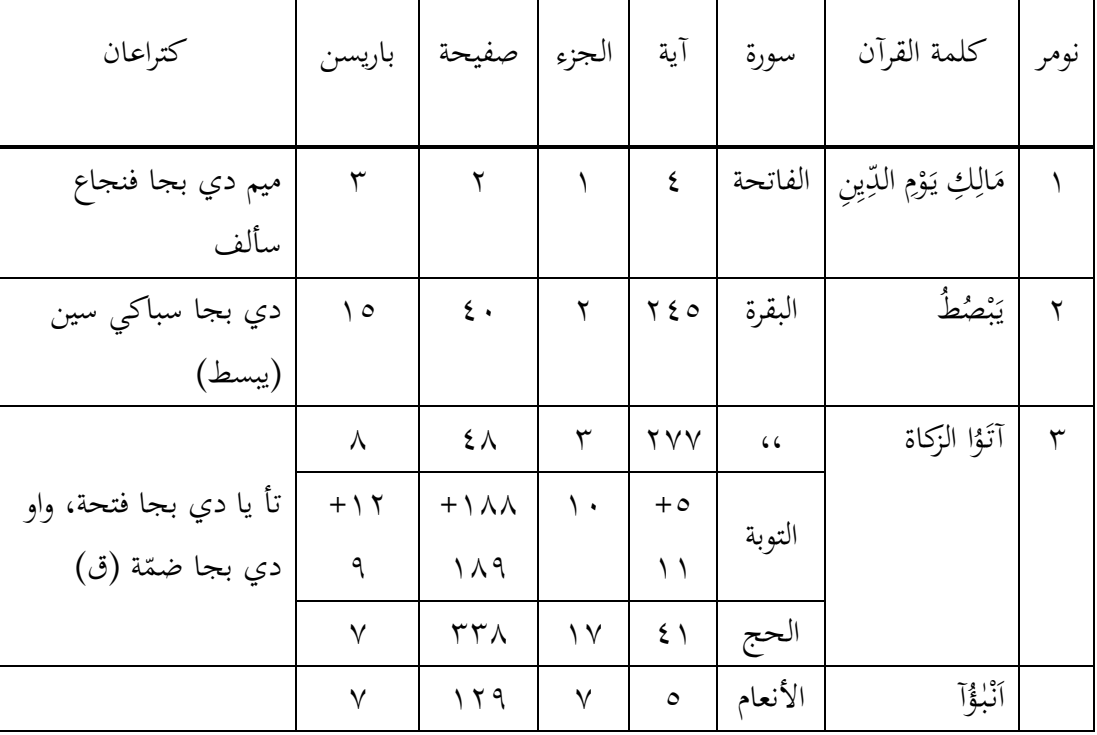

ودفتر القراءة المهتممة وهو كما يلي:

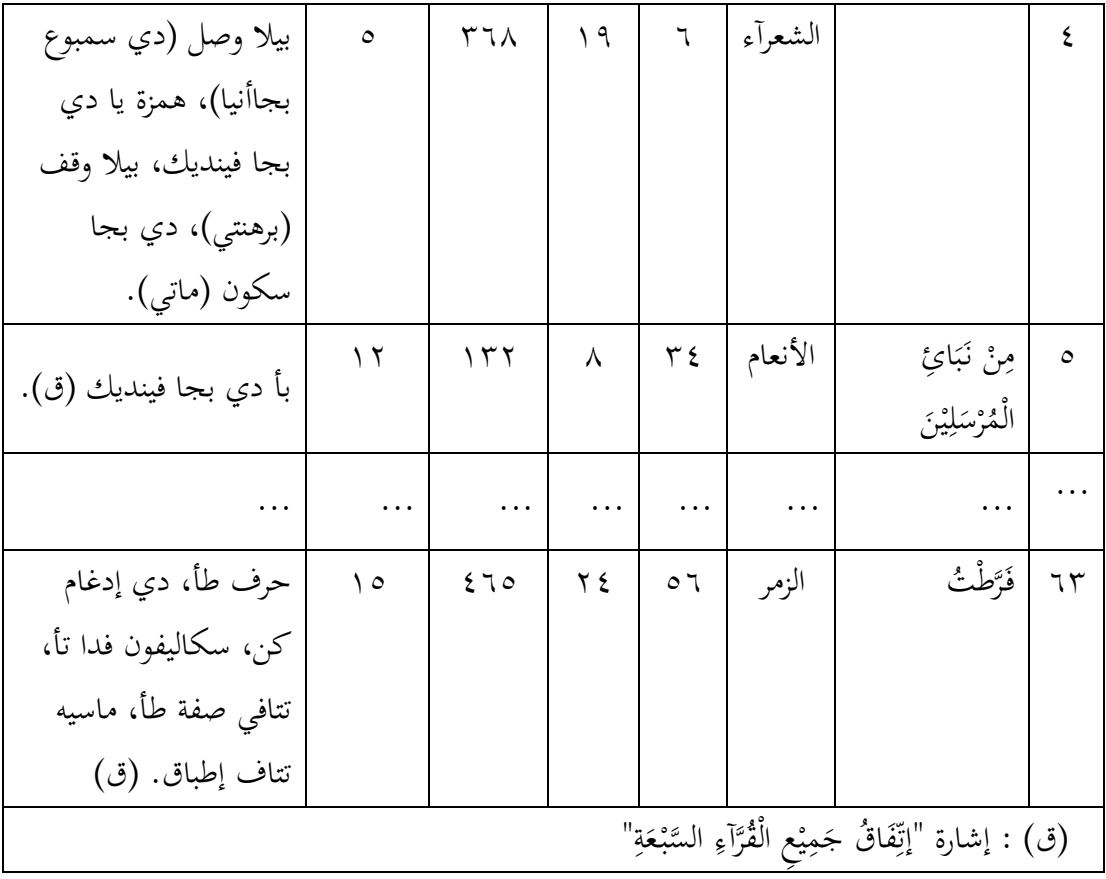

8( التنبيه

بعد أن أظهر القراءة المهتممة للقرّاء، فالطابع أدخل التنبيه للقرّآء ما يتعلّق بالوقف والوصل عند قراءة القرآن، هذه التنبيهات مكتوبة باللغة الماليوية. وبجانب أمر الوقف والوصل، شمل التنبيه عن الأمر لقرآءة القرآن وكيفية تعلّم القرآن، وهو أحسن الطريقة لتعليم القرآن هو القراءة الشفهيّة على الشيخ، ليس بالقرآءة عن كيفية قراءة القرآن وأحكامه فقط. وبعد انتهاء البحث عن التنبيهات للقرّاء، نقل الحديث الشريف اختماما لهذا البحث، وهو:

قال رسول الله صلّى الله عليه وسلّم: تعلّموا القرآن فاقرؤه.

9( اآلداب في قراءة القرآن

آداب قراءة القرآن في مصحف منارا قدس هو اآلداب الذي كتب كياهي الحاج أرواني أمين قدس. كتب هذا البحث نصيحة من كياهي الحاج أرواني أمين قدس وليس المكتوب بشكل النقاط عن آداب قراءة القرآن. بدأ هذا البحث بالنصيحة وهي وجب لقارئ القرآن طهورا في الأجسام والملابس. لا بدّ له أن يتطهّر ويجلس مؤدّبا ويهدأ جسمه وقلبه هدوء واهتماما جيّدا ويقرأ خالصا لله تعالى وحده. ثمّ ذكر أفضل المواقات لقراءة القرآن، وهي: عند الصلاة وبعدها، وفي الليل ولا سيما بعد وسط الليل. وبعد ذلك، أنصح المصنف بأن يبدأ قراءة القرآن بالتعوّذ ويقرأ بالترتيل ويظهر كل حرف ومخرج وصفة ويقرأ بالتجويد ويقف إذا وقف ويصل إذا وصل.

ذكر كياهي الحاج أرواني أمين قدس لا بدّ لقارئ القرآن أو المستمع أن يهتمّ ويفكر الآيات التي قرأها أوسمعها، لأنّ هذا المقصود والغرض من قراءة القرآن أو سمعه، ويركز أفكاره ويتيقن أنّ اآليات نزلت عليه فإذا قرأ اآليات األمرية فهي له وإذا قرأ اآليات الناهية فالنهي عليه.

ثم ذكر كياهي الحاج أرواني أمين قدس الحديث الشريف ما روى اإلمام الترمذي والدرامي اختتاما لهذا البحث عن آداب قراءة القرآن، وهو:

كِتَابُ اللهِ فِيهِ نَبَأُ مَا قَبْلَكُمْ وَخَبَرُ مَا بَعْدَكُمْ، وَحُكْمُ مَا بَيْنَكُمْ، وَهُوَ الفَصْلُ لَيْسَ بِالهَزْلِ  $\ddot{ }$ ت ِ ب Ï ِ<br>ٍ ِ ِ ر ۠ <sup> $\mathcal{L}$ </sup> ن ْ ب<br>.  $\overline{\phantom{a}}$ ۯ <sup>t</sup> ْ ب<br>.  $\overline{\phantom{a}}$  $\ddot{\cdot}$ .<br>. ۯ <sup>t</sup> .<br>. <u>ة</u><br>- $\overline{\phantom{a}}$ .<br>ز  $\epsilon$ ِ<br>ب ب  $\overline{\phantom{a}}$ وَمَنْ ابْتَغَى الْهُدَى فِي غَيْرِهِ أَضَلَّهُ اللَّهُ، وَهُوَ حَبْلُ اللهِ الْمَتِينُ، وَهُوَ النِّكْرُ الحَكِيمُ، وَهُوَ ر ڔ ؚ<br>ڋ ت  $\overline{a}$ ِ ب  $\overline{\phantom{a}}$ ʻ ۯ ْ ي ِ Ï ْ ْ  $\overline{\phantom{a}}$ ۯ ʻ ڔ

الصِّرَاطُ الْمُسْتَقِيمُ، هُوَ الَّذِي لاَ تَزِيغُ بِهِ الأَهْوَاءُ، وَلاَ تَلْتَبِسُ بِهِ الأَلْسِنَةُ، وَلاَ يَشْبَعُ مِنْهُ العُلَمَاءُ. را<br>ا ِ<br>بد ۯ  $\ddot{\phantom{0}}$ ن ِ ِ<br>با ب ب  $\ddot{\cdot}$ ت<br>ا ۯ ر ⊿<br>ٍ ِ<br>با ب تز ت ر ِ.  $\ddot{ }$ ت ْ  $\overline{a}$ ن  $\overline{a}$  $\ddot{\cdot}$ ي<br>. ( رواه التذمذي<sup>١٤٩</sup> والدارمي<sup>١٥٠</sup> )

2( ما يتعلّق بسجود التالوة

بعد ذكر الحديث النبوي، استمرّ كياهي الحاج أرواني أمين قدس بحثا ما يتعلّق بسجود التلاوة. فبيّن أنّ كلّ قارئ إذا قرأ أو مستمع إذا سمع آيات السجدة فسنّ عليهما أن يسجدا ما يسمّى بسجود التلاوة. ثمّ ذكر خمس عشرة أية السجدة في القرآن، وهي:

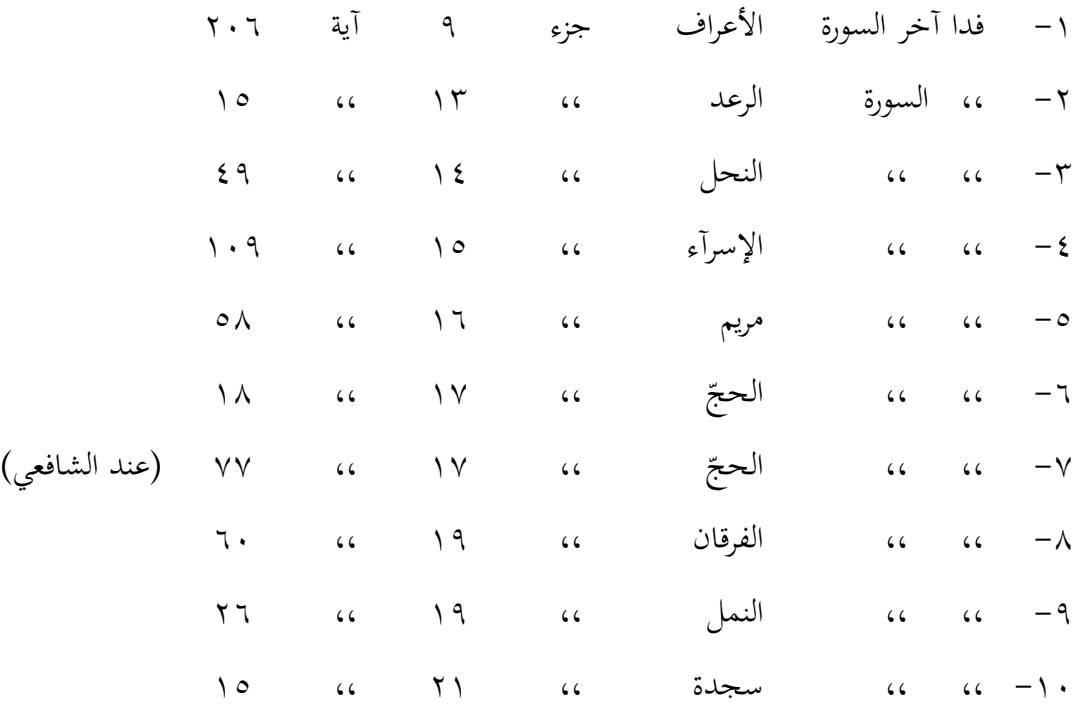

<sup>14۹</sup> أبو عيسى الترمذي، سنن الترمذي الجزء الرابع كتاب فضائل القرآن باب ما جاء في فضل القرآن الرقم ٢٩٠٦ (بيروت، دار الكتب العلمية، ٢٠١١). ١٩.

 $\overline{a}$ 

<sup>١٥٠</sup> أبو محمد عبد الله بن بهرام الدارمي، سنن الدارمي الجزء الثاني كتاب فضائل القرآن باب فضل من قرأ القرآن الرقم ٣٣٢٦ (بيروت: دار الفكر، ٢٠٠٥). ٢٩٣.

-99 ،، ،، ص ،، 63 ،، 68 )عند أبي حنيفة ومالك( ّ -96 ،، ،، لت فص ،، 68 ،، 31 قيل آية: 31 -93 فدا آخر سورة النجم ،، 61 ،، 62 -98 فدا سورة اإلنشقاق ،، 31 ،، 69 -99 فدا آخر سورة العلق ،، 31 ،، 91

وبعد ذكر ١٥ آية السجدة، أخبر أنّ تلك الآية قد وضع عليها علامة تسهيلا للقرّاء. ثمّ ذكر كيفيّة سجود التلاوة، وهي:

> )أ( طهارة من الحدث )ب( طهارة البدن والمالبس والمكان من النجس )ج( سطر العورة )د( التوجه نحو القبلة

وبعد ذلك، علم التسبيح عند سجود التلاوة وهو"سجد وجهي للذي خلقه وصوّره وشقّ سمعه وبصره بحوله وقوّته فتبارك الله أحسن الخالقين". وإذا لا يسجد عند القراءة أو السمع فبدل بذكر البقيّات الصالحات وهي: "سبحان الله والحمد لله ولا إله الا الله والله أكبر ولا حول ولا قوّة إلا بالله العليّ العظيم".<br>-

ه( فهرس أجزاء القرآن

وفي الصفحة بعدها، كتب فيها فهرس أجزاء القرآن. هذا الفهرس مكتوب في الصفحة الواحدة وفي كتابته يتكون من النمرة ورقم الصفحة واسم الجزء. وبيان لهذا كما يلي:

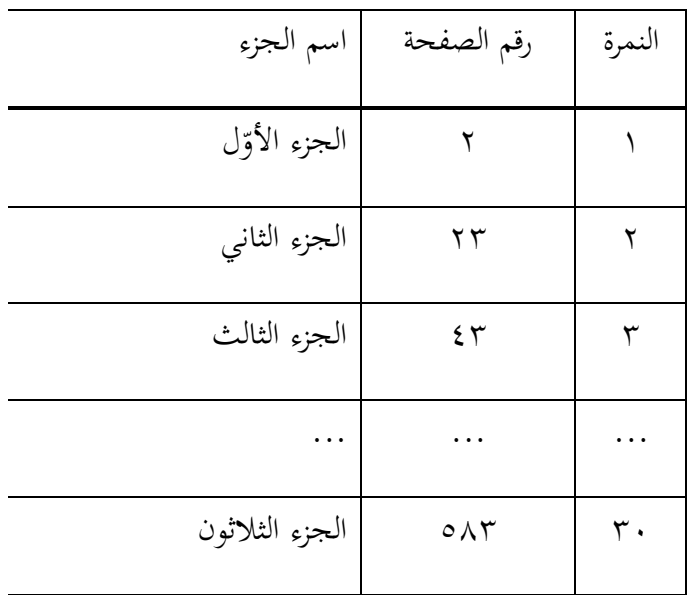

و) فهرس سور القرآن

بعد أن كتب فهرس أجزاء القرآن، استمرّ بكتابة فهرس سور القرآن، وهذا الفهرس تتكون

من النمرة والصحيفة والسورة والجزء. وهو كما يلي:

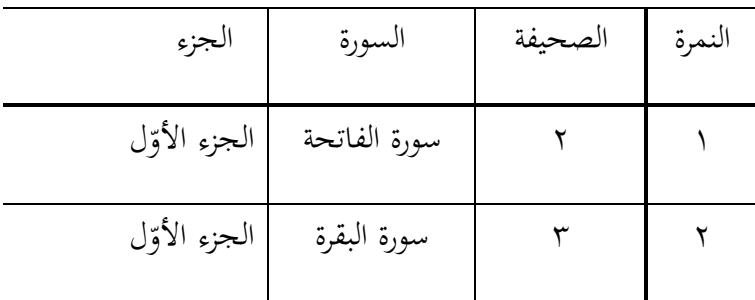

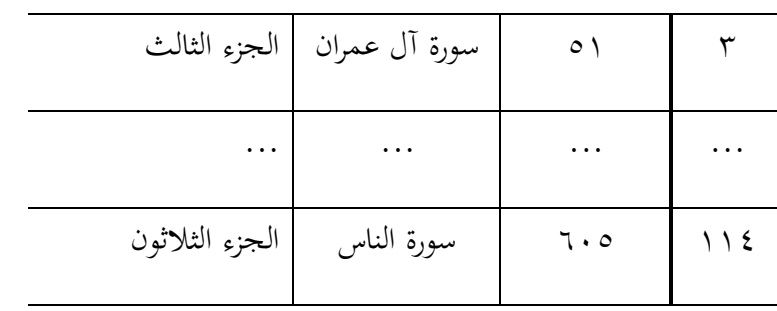

#### **.2 مصحف القرآن للحفظ "الماهيرا"**

والمصحف الذي وجده الباحث بعده هو المصحف للحفظ (*Hafalan an'Qur* (لمطبعة *alMahira*. وإذا رأينا إلى شهادة التصحيح من لجنة تصحيح مصحف القرآن للجمهورية اإلندونيسية وهي سنة 6191 م.

وكان المصحف للحفظ لمطبعة الماهيرا طبع لأوّله في سنة ألفين وعشرة بعد نيل التصحيح من اللجنة لتصحيح القرآن، واستمرّ طباعته إلى الحاضر. وفي سنة ألفين وخمسة عشرة، طبع هذا المصحف مع ترجمته لأوّل المرّة وسمّي بـ ``Qur'an Hafalan dan Terjemahan''.

أ) شهادة تصحيح المصحف

كما ذكر الباحث من قبل، أنّ مصحف القرآن للحفظ لمطبعة الماهيرا نال وتمّ التصحيح من لجنة تصحيح القرآن للجمهورية اإلندونيسية في 99 يوني 6191 م أو 61 جمادى الثانية 9839 ه في جاكرتا. وكانت شهادة تصحيح المصحف أمضع فيها الحاج محمد صاحب طهر كرئيس اللجنة والدكتور الحاج أحسن سخاء محمّد كالسكريتر. ونمرة هذه الرسالة هي: ف.VI\910) + 10. (P.VI/1/TL.02.1/458/2010) (.02.1/458) والشفرة: أأأر  $(AAAR-I/U/0.5/VI/2010)$   $\gamma \cdot \gamma \cdot \gamma \cdot \gamma_5 \cdot \gamma_1$ 

ب) أنواع وأشكال المصحف

كان المصحف للحفظ من مطبعة المهير طبع بأشكال وأحجام شتّى. وأمّا الحجم لهذا المصحف هو:

- 9( المصحف 5A : 9829 X 6129 س م 6( المصحف 6A : 9129 X 9829 س م 9( المصحف 6B : 1 X 91 س م )3 ّ المصحف المجزء : 1 X 9629 س م
	- ج) محتويات المصحف

كان المصحف للحفظ لمطبعة الماهيرا يتكوّن من ٢٠٤ صفحة أساسية التي بُدِئَ بسورة ِ الفاتحة في الصفحة الأولى واختُتِم بسورة الناس في الصفحة ستمائة والرابعة. وبجانب هذه ِ الصفحات، كانت فيه بعض الصفحات قبل الصفحة األولى وبعد الصفحة ستمائة والرابعة، وهي خمس صفحات قبل صفحة سورة الفاتحة و سبع صفحات بعد صفحة سورة الناس.

فأمّا الصفحات التي قبل سورة الفاتحة هي الصفحات عن شهادة تصحيح المصحف من لجنة التصحيح والصفحة عن وقت الطباعة وعالمة المطبعة والصفحة عن فهرس بأسماء السور.

وأمّا الصفحات التي بعد سورة الناس هي الصفحات عن دعاء ختم القرآن والطريقة السهلة لحفظ القرآن وثالثة الطرق لحفظ القرآن: القراءة-الكتابة-السماعة، الطاولة لحفظ القرآن وكيفية استعمال مصحف القرآن للحفظ.

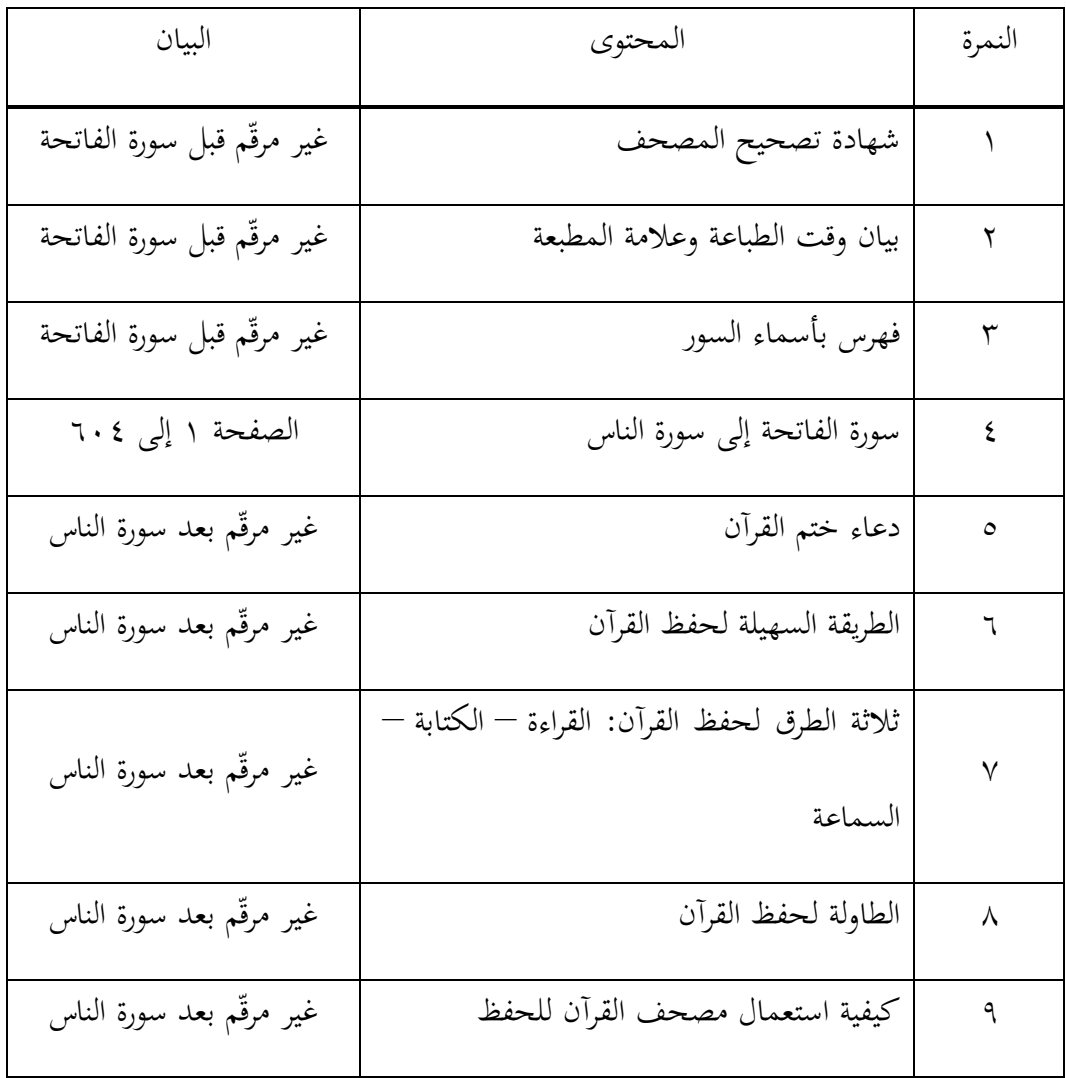

وأمّا وراء الغلاف الأمامي والورائي، كتب فيه الحديث النبي المصطفى صلّى الله عليه وسلّم عن الفضيلة لقرّاء وحفّاظ القرآن، فلحافظ القرآن شفاعة لعشر أسره التي كتب لها النار. هذا الحديث هو ما روى اإلمام ابن ماجه، وهو قال رسول الله صلّى الله سلّم:

"مَنْ قَرَأَ الْقُرْآنَ وَحَفِظَهُ، أَدْخَلَهُ اللَّهُ الْجَنَّةَ، وَشَفَّعَهُ فِي عَشَرَةٍ مِنْ أَهْلِ بَيْتِهِ، كُلَّهُمْ قَدِ اسْتوْجَبَ النَّارَ". ْ ِ ٍ<br>ڋ ت .<br>: ي ب<br>أ **مُ** .<br>-<br>- $\overline{a}$ ر<br>ر ِ<br>فر ʻ ۯ .<br>.  $\ddot{\phantom{0}}$ ِ  $\overline{\phantom{a}}$ ۯ ر<br>أ ر<br>ا ْ  $\overline{\phantom{a}}$  $\overline{\phantom{a}}$ Ì **ـ** ِ (رواه ابن ماجه)<sup>۱۰۱</sup>

د( خصوصية المصحف للحفظ "لمطبعة الماهيرا"

كتب في غالف المصحف للحفظ لمطبعة الماهيرا كلمة *HAFALAN AN'QUR* كالموضوع، وأمّا لمصحف القرآن للحفظ ومعناه كتب *"QUR'AN HAFALAN DAN* .*TERJEMAHAN*"

فخصوصية هذا المصحف هو:

١) لكلّ صفحة تتكوّن من خمسة أسطر إلّا في الصفحة الأولى والثانية وهما تتكوّنا من سبع أسطر.

<sup>١٥١</sup> أبو عبد الله محمد بن يزيد القزويني، سنن ابن حبان المجلد الأوّل باب فضل من تعلّم القرآن وعلّمه، النمرة 692 )بيروت: دار الفكر، 6191(، .18 وهذا الحديث روى عن عمرو بن عثمان بن سهيد بن كثير بن دينار الحمصي عن محمد بن حرب عن أبي عمر عن كثير بن زاذان عن عاصم بن حمزة عن عليّ بن<br>. أبي طالب.

- ٢) لكلّ جزء يتوّكن من عشرين صفحة إلا الجزء الأوّل وهو واحدة وعشرون صفحة والجزء الثلاثون وهو ثلاثة وعشرون صفحة.
- ٣) لكلّ صفحة تكتب فيها أوّل الكلمة لكل الجزء ورقمه وكتب اسم السورة ورقمها

في أعلى الصفحة وأدناها كتب نمرة الصفحة إال في الصفحتين األواليين.

- ٤) كتب الآيات في هذا المصحف باستخدام اللونين وهما لون الأسود كاللون الأصلي واللون الأحمر لتلوين كلّ أوّل الآية.
- ٥) لكل أوّل الآية التي لوّنت باللون الأحمر كتب بجانب الأيمن أوالأيسر، إلا في الصفحة األولى التي فيها سورة الفاتحة والصفحة الثانية التي فيها سورة البقرة الآية الأولى إلى الخامسة.
- ٦) وللمصحف للحفظ الذي طبع بالترجمة،فكتب معنى الأيات لكلّ الصفحة في أدناها.

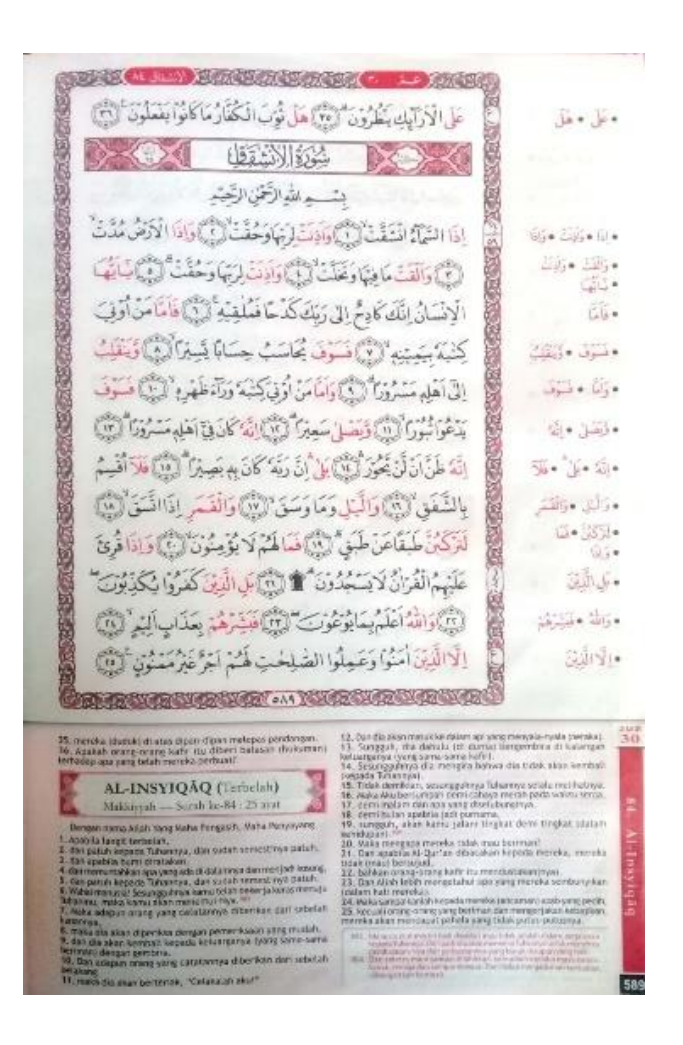

مصحف للحفظ "الماهيرا"-

هـ) المحتوى المحلّي في المصحف للحفظ لمطبعة الماهيرا

كالمصاحف األخرى بإندونيسيا،كان هذا المصحف طبع بالمحتويات المحلّية ما تتعلّق

بهذا المصحف، وهي:

9( فهرس بأسماء السور

طبعت مطبعة الماهيرا المصحف للحفظ بزيادة الفهرس بأسماء السور، وهذا الفهرس وضع في قسم الأوّل المصحف قبل سورة الفاتحة. وهو كتب في الصفحتين باللغة العربية ولكل الصفحة تقسّم إلى القسمين ولكل القسم يتكوّن من ثلاث الطاولات التي كتب فيها اسم السورة ورقمها وصفحتها.

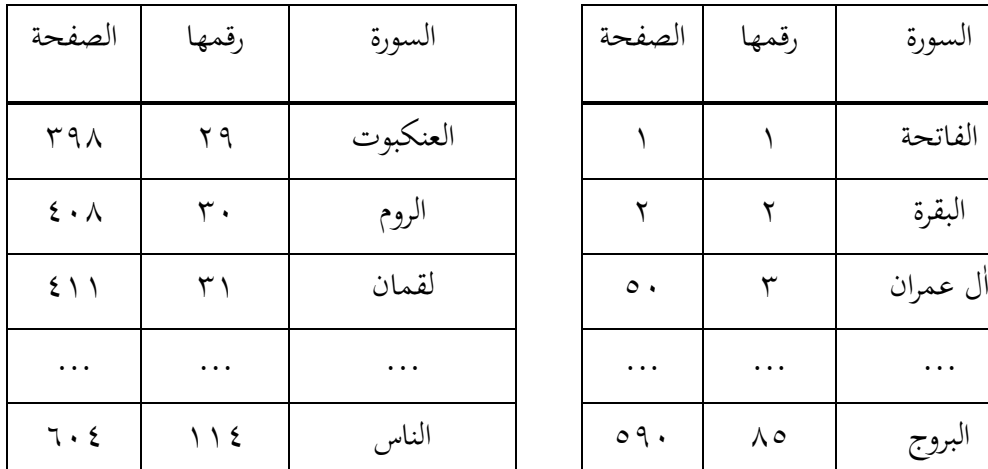

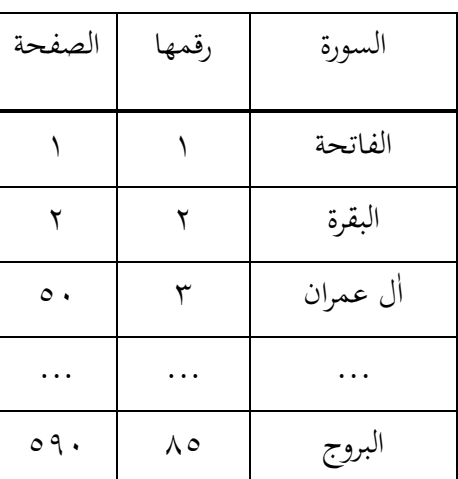

6( دعاء ختم القرآن

بعد انتهاء كتابة كل آيات من القرآن، فكتب دعاء ختم القرآن في الصفحتي بعد الصفحة لسورة الناس. فالدعاء المكتوب هو الدعاء المشهورة بجمهورية إندونيسيا الذي مأخوذ من الدعاء في مصحف المدينة. وهو:

اللهمّ ارحمني بالقرءان واجعله لي إمامًا ونورا وهدى ورحمة اللهمّ ذكّرني منه ما نسيت  $\overline{\phantom{a}}$ وعلّمني منه ما جهلت وارزقني تلاوته أناء الليل وأطراف النهار واجعله لي حجّة يا ربّ العالمين ﴾ اللهمّ أصلح لي ديني الذي هو عصمة أمري وأصلح لي دنياي التي فيها معاشي

وأصلح لي آخرتي الّتي فيها معادي واجعل الحياة زيادة لي في كلّ خير واجعل الموت راحة لي من كلّ شرّ ﴿ اللهمّ اجعل خير عمري آخره وخير عملي خواتمه وخير أيّامي يوم ألقاك فيه ﴿ اللهمّ إنّي أسألك عيشة هنيئة ومِيتة سويّة ومرادّا غير مخز ولا فاضح ﴿ اللهمّ إنّي ∕' أسألك خير المسألة وخير الدعاء وخير النجاح وخير العلم وخير العمل وخير الثواب وخير الحياة وخير الممات وثبّتني وثقّل موازيني وحقّق إيماني وارفع درجتي وتقبّل صلاتي واغفر خطيئاتي وأسأل العلا من الجنّة ﴾ اللهمّ إني أسألك موجبات رحمتك وعزائم مغرفتك والسلامة من كلّ إثم والغنيمة من كلّ برٍّ والفوز بالجنّة والنجاة من النار ﴿ اللهمّ أحسن عاقبتنا في الأمور كلّها وأجرنا من خزْي الدنيا وعذاب الآخرة ﴿ اللّهمّ اقسم لنا من خشيَتك  $\ddot{\phantom{0}}$ ي ما تحول به بيننا وبين معصيتك ومن طاعتك ما تبلّغنا بها جنّتك ومن اليقين ما تهوّن به علينا مصائب الدنيا ومتّعنا بأسماعنا وأبصارنا وقوّتنا ما أحييتنا واجعله الوارث منّا واجعل ثأرنا على من ظلمنا وانصرنا على من عادانا وال تجعل مصيبتنا في ديننا وال تجعل الدنيا أكبر همّنا ولا مبلغ علمنا ولا تسلّط علينا من لا يرحمنا ۞ اللهمّ لا تدع لنا ذنبا إلّا غفرته ولا همّا إلّا فرجته ولا دينا إلا قضيته ولا حاجة من حوائج الدنيا والأخرة إلا قضيتها يا أرحم الراحمين ﴾ ربّنا آتنا في الدنيا حسنة وفي الآخرة حسنة وقنا عذاب النار وصلّى الله على نبيّنا محمّد وعلى أله وأصحابه الأخيار وسلّم تسليما كثيرا."

وللمصحف للحفظ ومعناه لهذه المطبعة، فبجانب كتابة الدعاء لختم القرآن فكتب بأدنى الصفحة معنى الدعاء باللغة اإلندونيسية ككتابة المعنى لسورة الفاتحة إلى سورة الناس في كل الصفحة.

#### 3( الطريقة السهلة لحفظ القرآن

فبعد تم كتابة دعاء ختم القرآن في الصفحتين، فكتب في الصفحة بعدها البحثة عن الطريقة السهلة لحفظ القرآن التي كتبت باللغة الإندونيسية ونقلت الآية القرآنية والحديث النبي الشريف باللغة العربية ومعناهما باللغة اإلندونيسية.

ذكر في هذه البحثة بعض الطرق لحفظ القرآن، وهي:

- )أ( بالقراءة،
- )ب( وبالكتابة،
- )ج( و بسماعة قراءة المشايخ.

وبعد ذكر هذه الطرق الثلاثة لطريقة حفظ القرآن، بيّن أنّ أصعب الأمر في الحفظ هو تعيين جودة وكمية الآية المحفوظة في الأيّام. فلكلّ من أراد أن يحفظ القرآن فلا بد له أن يخلص صدره ويصبر في عمليته، ويتفاءل أنّه يستطيع أن يحفظه كلّ آيات من القرآن. ثمّ نقل سورة القمر اآلية السابع عشر، وهو:

> وَلَقَدْ يَسَّرْنَا الْقُرْآنَ لِلذِّكْرِ فَهَلْ مِنْ مُدَّكِرٍ (القمر: ١٧) .<br>.<br>.  $\overline{a}$ ْ ِ<br>ل .<br>.<br>. ن<br>أ ن .<br>.<br>. ب<br>. ۯ

ونقل الحديث النبوي صلّى الله عليه وسلّم، وهو:

Ï لَا حَسَدَ إِلَّا فِي اثْنَتَيْنِ: رَجُلٌ اٰتَاهُ اللَّهُ قُرْآنًا فَهُوَ يَقُوْمُ بِهِ اٰنَاءَ اللَّيْلِ وَالنَّهَارِ، وَرَجُلٌ اٰتَاهُ اللَّهُ **ٔ** ي  $\ddot{ }$ .<br>. ِ إ  $\overline{\phantom{a}}$  $\ddot{\phantom{0}}$ **ٔ** ي  $\overline{\phantom{a}}$ .<br>. <u>ہ</u> ِ<br>ب ب ْ ي<br>أ ر .<br>. .<br>.<br>. ٰ ت<br>ا ׇ֦֦֧֚֚֡֝֓֓֓֓֓֓֓֓֓֓֓֓֓֓֓֓֓֓֓֓֓ ت<br>ا  $\ddot{\phantom{0}}$ ۠  $\epsilon$ ۯ مَالًا فَهُوَ يُنْفِقُهُ أَنَاءَ اللَّيْلِ وَالنَّهَارِ. (متفق عليه)<sup>١٥٢</sup>  $\epsilon$ ر ْ ي  $\overline{\phantom{a}}$ .<br>. ِ<br>مُ ن ć

8( ثالثة طرق لحفظ القرآن، وهي: القراءة-الكتابة-السماعة

وبعد أن نقل النص من القرآن والحديث، فاستمرّ البحث في الصفحة بعدها، في هذه الصفحة ذكرت أنّ الجدول الذي سيكتب هنا بحسب قوّة كلّ حافظ في حفظهم القرآن، ولنيله على استطاعة الحافط أن يعمل فيما يلي:

الأوّل، أن يحفظ بحسب قدرته، ورجع ما حفظ في اليوم الواحد.

والثاني، حفظ قليلا فقيلا ورجع قليلا فقليلا وعيّن الوقت المخصّص للحفظ.

والثالث، قرأ الآية التي سيحفظها بالتجويد والترتيل على الشيخ، فهذا لنيل الحفظ الجيّد والصحيح.

<sup>١٥٢</sup> محمد بن إسماعيل البخاري، صحيح البخاري الجزء الرابع كتاب التوحيد باب قول النبي ص م رجل آتاه الله القرآن فهو يقوم به آناء الليل والنهار ورجل يقول لو أوتيت مثل ما أوتي هذا فعلت كما يفعل، الرقم ٧٨٢٩ (بيروت: دار الكتب العلمية، ٢٠١٢). ٥٨٧، وانظر أبي حسين مسلم، صحيح مسلم الجزء الأوّل كتاب صلاة المسافرين وقصرها باب فضل من تعلّم حكمة من فقه أو غيره فعمل بها وعلّمها، الرقم ٢٦٧ (٨١٥) )بيروت: دار الكتب العلمية، 6191(. .338-333

والرابع، بحث عن تفاسير الآية التي سيحفظها، وهذا لتقويّة الحفظ ولمعرفته معانى الآية التي حفظ.

وبعد أن ذكر هذا الأربع، فبيّن أنّ الصعوبة في حفظ القرآن هي إلا في الشهر الأوّل عند<br>-الحفظ، وبعد ذلك فالحافظ يعتاد على ذلك وسهّل في حفظ القرآن كما يريد بإذن الله.

```
9( الجدول لحفظ القرآن
```
هذا البحث كتب في الصفحتين، كتب فيه الطاولة عن جدول األوقات لحفظ القرآن باللغة

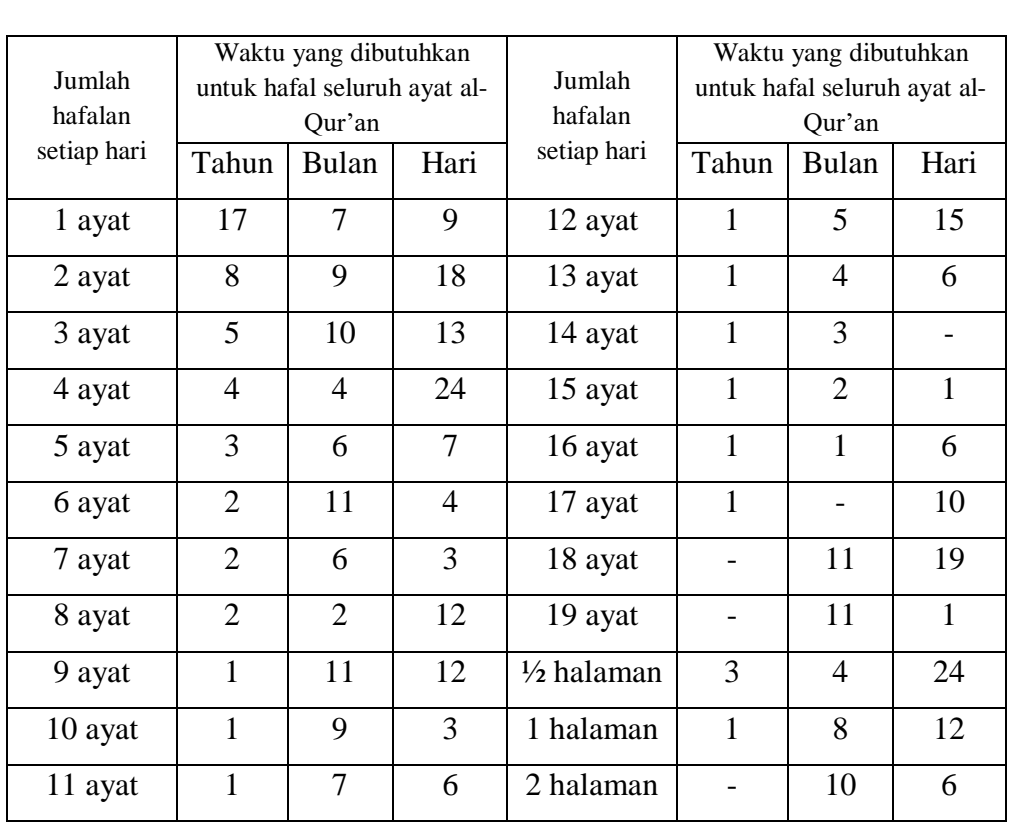

الإندونيسية، وهذه الأوقات تقسّم إلى ثلاثة، وهي السنة والشهر واليوم. فالجدول كما يلي:

ثمّ استمرّ بإعطاء النصيحة بأنّ لكلّ آية من القرآن حسنةً. فكلمة "بسم الله الرحمن الرحيم" فيها تسعة عشر حسنة وتضاعف إلى مائة وتسعين حسنة. فكم حسنة لمن كرّر وأعاد قراءة القرآن وحفطه؟!، فهذا هو الفرصة الذهبية في الحياة.

وبعد ذلك، نقل الحديث النبوي صلّى الله عليه وسلّم، وهو قوله: "يُقَالُ لِصَاحِبِ الْقُرْآنِ:  $\ddot{\phantom{0}}$ Ä ر<br>أ اقْرَأْ، وَارْقَ، وَرَبّّلْ كَمَا كُنْتَ تُرَيّّلُ فِي الدُّنْيَا، فَإِنَّ مَنْزِلَتَكَ عِنْدَ آخِرِ آيَةٍ تَقْرَؤُهَا" (رواه الترمذي<sup>١٥٣</sup> وأبو ْ ر را<br>ا  $\overline{a}$ ْ ڹ ت ľ ر A ر<br>ا <u>ۃ</u> يا<br>- $\overline{\phantom{a}}$ ن .<br>. ن  $\overline{a}$ ِ ف<br>أ  $\ddot{\cdot}$ ي :<br>أ ِ ڹۜ ء:<br>تا ر<br>ر .<br>.  $($   $e^{i\delta}$ داود)

### 2( كيفية استعمال المصحف *Hafalan an'Qur*.

وفي الصفحة اآلخرة للمصحف، بحث فيها كيفية استعمال المصحف للحفظ لمطبعة الماهيرا. ففي أوّل البحث، بيّن أنّ هذا مصحف القرآن للحفظ لمطبعة الماهيرا ليس للحفّاظ فقط، بل هو لجميع المسلمين والمسلمات الذين يريدون أن يحفظوا القرآن أو بعضا منه.

وبعد ذلك، بيّن أنّ هذا المصحف طبع باللونين وهما الأسود والأحمر. فلكل آية تكتب بلون الأحمر تعقيدا للقرّاء وتسهيلا لحفظه. ولكلّ أوّل الآية التي كتب بلون الأحمر كتب أيضا في جوانب الصفحة، وهذا تسهيلا للحفّاظ في المراجعة بنظر أوائل الآية في جوانب الصفحة.

<sup>١٥٢</sup> أبو عيسى الترمذي، سنن الترمذي الجزء الرابع كتاب فضائل القرآن باب الرقم ٢٩١٤. ٢٣. ١٥٤ أبو داود سليمان السجستاني، سنن أبي داود الجزء الأوّل كتاب الصلاة باب استحباب الترتيل في القراءة الرقم ١٤٦٤ (بيروت: دار الكتب العلمية، ٢٠١٣). ٤٣٣.

ثمّ بعد ذلك، لجنة من مطبعة الماهيرا رجي بأنّ هذا المصحف يساعد المسلمين في حفظ القرآن وعمل بما فيه.

**.3 مصحف القرآن للحفظ "هالم"**

كان المصحف بعده هو مصحف القرآن للحفظ من مطبعة هالم *Hafalan an'Qur*( (*Halim cetakan* وهذا المصحف هو أكثر المصحف انتشارا وأسهل إيجادا في الدكاكن والمكاتب وأكثر استعماال في المجتمع.

سمّي المصحف بمصحف القرآن للحفظ لأنّ كتب في الغلاف *"Qur'an Hafalan*". طبع المصحف في المطبعة هالم وقد نال عالمة التصحيح في التاريخ 62 رجب 9838 ه / 9 يوني 6193 م.

ذكر في مقدّمة الطباعة بعد التحميد لله والصلوات على النبيّ صلّى الله عليه وسلّم بأنّ كثيرا من الآثار ذكرتْ وبيّنتْ عن فضائل حفظ القرآن، فمنها، فلا بدّ لكلّ المسلمين أن يكون في ن قلبهم رغبة وإرادة عظيمة لحفظ القرآن. وبعد ذلك، ذكر بعض الفضائل لمن حفظ القرآن وعمل بما حفظ وهو أنّ الله أعطاه ثوابا عظيما وأجرا كريما ودرجة عليّة في جنة النعيم ويُفخّر والديه لأنّها نالا أجرا خاصّا من الله تعالى. ثمّ ذكر الغرض والمقصود لطباعة المصحف للحفظ وهو "لكل نفرٍ قرآنٌ ولكل بيتٍ حافظٌ (Satu orang satu Al-Qur'an, satu rumah satu Hafizh/Hafizhah).

وبعد ذكر المقصود لطباعة هذا المصحف، اختمّ المقدّمة بكلمة الحمد والشكر إلى لجنة تصحيح المصحف القرآني لوزارة الشؤون الدينية للجمهورية اإلندونيسية ورجى إلى الله عسى أن ويعطي ثوابا وأجرا وجزاء صالحة يكتب عملية اللجنة في تصنيف مصحف القرآن للحفظ عملية لهم في الأخرة. وكتب هذه المقدّمة بسورابايا في مايو ٢٠١٤ م.

أ) شهادة تصحيح المصحف

 كان مصحف القرآن للحفظ "هالم" قد نال شهادة التصحيح من لجنة تصحيح مصحف القرآن لوزارة الشؤون الدينية للجمهورية الإندونيسية في التاريخ ٢٦ رجب ١٤٣٤ هـ \ ٥ يوني 6193 م. بالنمرة ف. VI\9\ت ل. 1629\283\6193 (.02.1/643/2013TL/1/VI.P( والشفرة أ1هـ–١\أُ\VI\أ \VI (A6h-1/U/5/VI/2013). أمضأها الحاج محمد صاحب طهر كالرئيس، والدكتور الحاج أحسن سخاء محمد كالسكريتر للجنة تصحيح المصحف.

ب) أنواع المصحف

كان مصحف القرآن للحفظ "هالم" طبع بأنواع متنوّعة وأحجام مختلفة. وذكر في صفحة الويب الرسمي °°' ستة أشكال المصحف للحفظ مع أربعة أحجام. فأنواعها وهي:

<sup>155</sup> <http://halimquran.com/portfolio/al-quran-halim-hafalan/> diakses pada 2 April 2019 pukul 06.40 WITA.

9( مصحف القرآن المجز أ 6( مصحف القرآن القياسي الغالفي 3( مصحف القرآن القياسي السستني 8( مصحف القرآن النصفي الغالفي 9( مصحف القرآن النصفي السستني 2( مصحف القرآن الجيبي

وأمّا حجم المصحف وهو:

١) مصحف القرآن المجزّئي : ٩ X ١٢،٥ س م 6( مصحف القرآن القياسي : 98،9 X 61،9 س م 3( مصحف القرآن النصفي : 91،9 X 98،9 س م 8( مصحف القرآن الجيبي : 1 X 91 س م

فمن هذه الأشكال المتلوّنة والأحجام المختلفة، فالمصحف القياسي والنصفي والجيبي غلافيّ كان أم سستنيّ، فكلّها طبع ثلاثين جزء كاملا في المصحف الواحد، وأمّا المصحف المجزئي طبع ستة مجلدات ولكلّ مجلّد خمسة أجزاء.<br>ّ

## ج) محتويات المصحف للحفظ "هالم"

كان المصحف للحفظ "هالم" يتكوّن من ٢٠٤ صفحة أساسية وهي بدأت بسورة الفاتحة في الصفحة الأولى وانتهى بسورة الناس في الصفحة ستمائة والرابعة واستمرّ بدعاء ختم القرآن ومعناه باللغة اإلندونيسية وبعض المحتوى المحلّي اآلخر.

بدأ ترقيم المصحف من بداية سورة الفاتحة بالصفحة األولى إلى آخر معنى دعاء ختم القرآن باللغة الإندونيسية في الصفحة ستمائة والسادسة، ثم استمرّ بثلاث عشرة فضيلة حفظ القرآن وثلاث عشرة خطوة المؤثّرة لحفظ القرآن، ولكنّ هذين البحثين بدأ بالترقيم الجديد من آخر المصحف، فكتب ثالث عشرة فضيلة حفظ القرآن في الصفحة األولى إلى الثانية وثالث عشرة خطوة مؤثّرة لحفظ القرآن في الصفحة الثالثة إلى الصفحة السابعة.

وأمّا قبل دخول سورة الفاتحة في الصفحة الأولى (من أمام المصحف)، فيه بعض الصفحات التي لم تكتب فيها نمرة الصفحة، وهي الصفحات التي كتب فيها شهادة تصحيح المصحف والغلاف الداخلي للمصحف والصفحة عن تصحيح الخطّ وتصميم الغلاف والبحث وعالمة المطبعة والصفحة عن مقدمة الطباعة وفهرس بأسماء السور وبيان المكي والمدني منها وعن كيفية استعمال هذا المصحف وعن بيان علامة الوقف وبعض الصفحة المفصلة. فلهذه كلها أنّ عدد الصفحة لهذا المصحف هي 268 صفحة. ولهذا يقسّم الباحث ترقيم صفحة المصحف إلى ثلاثة أقسام وهي:

9( الترقيم من أمام المصحف

بدأ الترقيم بالصفحة األولى بعد إحدى عشرة صفحة بال نمرة، وهي بداية سورة الفاتحة إلى انتهاء معنى دعاء ختم القرآن باللغة اإلندونيسية في الصفحة ستمائة والسادسة. وكتب الترقيم باللغة العربية من الصفحة الثالثة إلى الصفحة ستمائة والرابعة وأمّا في الصفحة الأولى والثانية لم يكتب نمرة الصفحة وكتب باللغة اللإندونيسية في الصفحة ستمائة والخامسة إلى ستمائة والسادسة وهما صفحة الدعاء ومعناه.

6( الترقيم من وراء المصحف

بدأ الترقيم من وراء مصحف القرآن بالصفحة الأولى باستعمال النمرة اللاتنيّة حتى سبعة صفحات بعدها. وهذا الترقيم يتعلّق بفضائل حفظ القرآن والخطوات والمؤثرة لحفظ القرآن ما كتب باللغة اإلندونيسية.

3( وما كتب رقم الصفحة

الصفحات التي لا يرقّم هي الصفحات قبل بداية سورة الفاتحة. وعدد هذه الصفحات إحدى عشرة صفحة. وهذه الصفحات بحثت عن المحتوى المحلي.

فبيان لهذا، قدم الباحث طاولة، وهي:

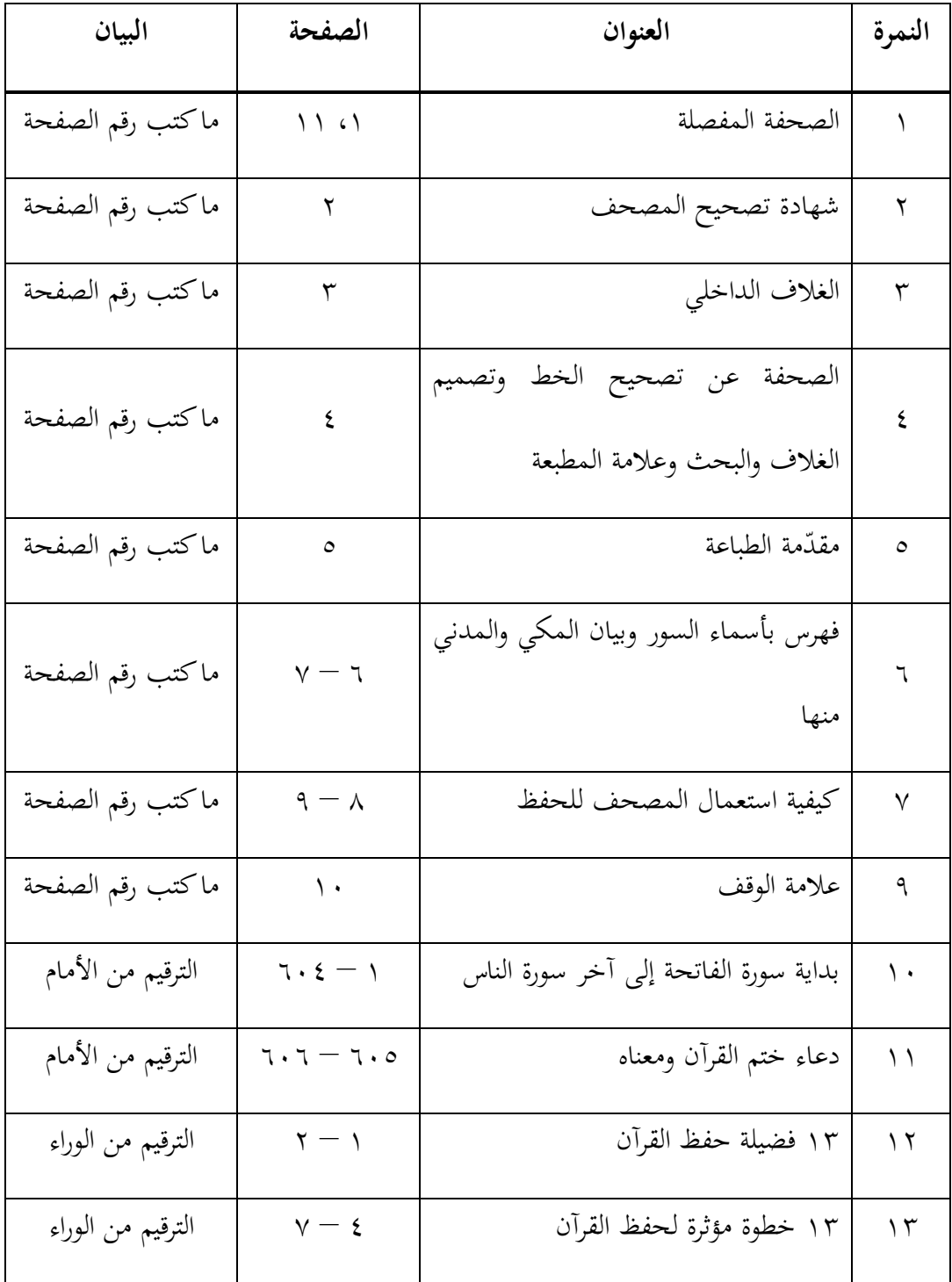

د( خصوصية المصحف

كان المصحف للحفظ "هالم" هو أحد من المصاحف للحفظ في إندونيسيا، ولكنّه أسهل المصحف للحفظ نيال وأكثره اسنتعماال في المجتمع. واسم القرآن للحفظ مكتوب بالغالف األمامي والورائي والجانبي.

طبع هذا المصحف بخطّ عثمان طه (وهو كاتب مصحف المدينة) باستعمال قاعدة الرسم العثمانيّ للجمهورية الإندونيسية.<br>ّ

وبعض خصوصية مصحف القرآن للحفظ "هالم" هي:

9( استخدم نسق مصحف المدينة وهو خط جميل عثمان طه، فكتب الصفحة المصحف خمسة عشر سطرا وانتهى كلّ آخر الصفحة بأخر الأية وهذا الخط خط جميل ومنظم. 6( سطر خط مفصل. ّ لكل ٣) كتب كلّ رأس الآية بجانب كل صفحة يمنى أم يسرى بلون الأخضر .<br>. ٤) وكتب لكل آخر الصفحة تحت آخر الآية الأخيرة لكل صفحة رأس الآية

للصفحة بعدها.

٥) كلّ جزء يتكوّن من عشرين صفحة ۖ إلا الجزء الأول وهو واحدة وعشرين صفحة والجزء الثالثين وهو ثالثة وعشرون صفحة.

2( لكل مصحف ورقة مرجعية لغلق وجه اآلية في الصفحة إال رؤوس اآلية الجانبة.

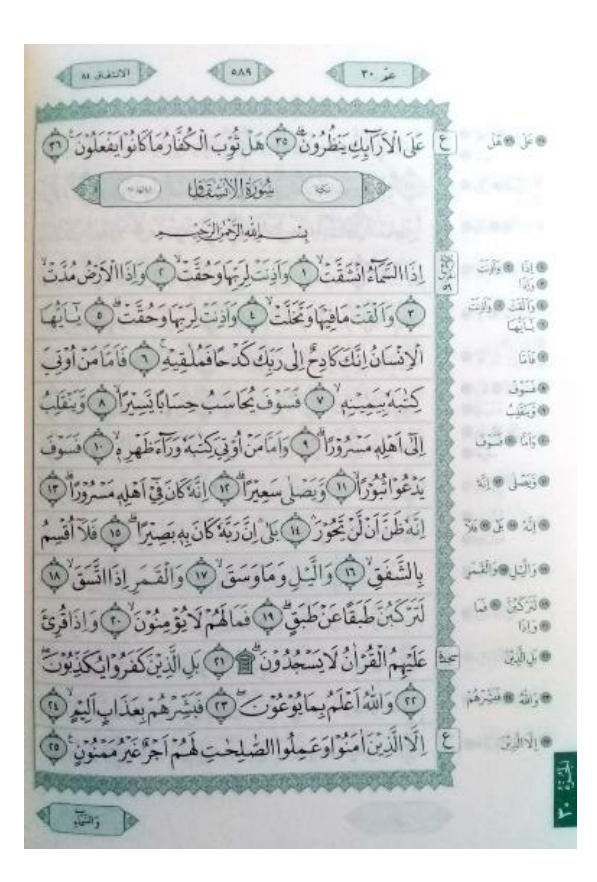

المصحف للحفظ "مطبعة هالم"-

ه) المحتوى المحلّي

ضمنت مطبعة هالم بعض المحتوى المحلّي في هذا المصحف للحفظ. كتب هذا المحتوى المحلّي باللغة الإندونيسية إلّأ المحتويان الذان كتب باللغة الأصلية وهي العربية. فالمحتوى المحلّي هوكما يلي:
9( األسماء الحسنى

كتب الأسماء الحسنى في طباعة مصحف القرآن للحفظ كالمصاحف الإندونيسي الأخرى، وكان المحتوى المحلي مكتوب باللغة العربية بخط نسخ جميل بغير كتابة المعنى ولا الترجمة. وللمصحف الطباعة القديمة، كتب األسماء في الغالفي األمامي والورائي، وللمصحف الطباعة الجديدة كتب هذه الأسماء في الغلاف الورائي ولا تكتب وراء الغلاف الأمامي بل كتب فيه كلمة "القرآن الكريم، "Read Quran Charge Your Iman *Halim Qur'an". وأمّاً* المصحف المجزئ، لم يكتب هذا المحتوى المحلّي، و كل ما وراء الغالف إال صفحة فارغة.

6( فهرس أسماء السور

ُكمل المصحف بفه رس سور القرآن يسمي ب "فهرس بأسماء السور وبيانها المكي والمدني منها". و كاسم هذا البحث، فيتكون الدفتر من السورة والنمرة والصفحة والبيان منها. و كان الفهرس مكتوب في الصفحتين ولكل صفحة طاولتين ولكلاهما أربع أعمدة. كما يلي

| السورة   رقمها   الصفحة   البيان |                            |       | [رقمها  الصفحة   البيان | السورة       |
|----------------------------------|----------------------------|-------|-------------------------|--------------|
|                                  | العنكبوت   ٢٩   ٣٩٦   مكية | مكية  |                         | الفاتحة      |
| السروم   ٣٠   ٤٠٤   مكية         |                            | مدنية |                         | البقرة   ۲   |
| لقــــمٰن   ٣١   ٤١١   مكية      |                            | مدنية | $\circ$ .               | ال عمران   ۳ |

فهرس بأسماء السور وبيان المكي والمدني منها

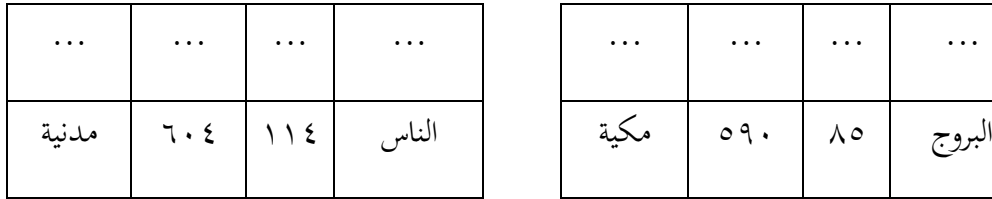

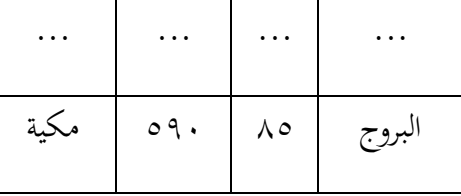

3( كيفية استعمال المصحف

وبعد انتهاء صفحتَي الفهرس، فكتب البحث عن كيفية استعمال هذا المصحف للحفظ "هالم". كتب فيه ست نقاط ورجى على كل مستعمل أن يتبع واستخدم الخطوات المذكورة. وكيفة استعمالها وهي:

- )أ( تخليص النية لله تعلى في القلب عند حفظ القرآن (ب) فتح القرآن، ثمّ غلق الصفحة بالورقة المرجعية المهيأة (ج) ثمّ قراءة كلّ رأس الآية بجوانب الصفحة متعددة )د( بعد حفظ رؤوس اآلية، فاقرأ آية بعد آية في الصفحة (هـ) بعد حفظ صفحة واحدة حفظا جيّدا، فحفظ رأس الآية للصفحة بعدها تحت السطر الخامس عشر.
- (و ) فإذا حفظ بعض الأجزاء من القرآن جيّدا، فقد هيّأ لكل جرء علامة في زاوية المصحف تسهيال لبحث الجزء.

وإذا اهتممنا النقاط المذكورة، فاستُنبط أنّ الخطوات لاستخدام المصحف للحفظ من النقطة "ب" إلى "هـ"، وأمّا النقطة "أ" تذكرة لتصحيح النية، والنقطة "و" فخبر عن سهولة المصحف. وبجانب ذكر الخطوات الستعمال المصحف، وهذا البحث يبين عن سهولة المصحف للحفظ، وهي بإعطاء النمرة بعد ذكر الخطوة كعند ذكر النقطة "ب" فوضع النمرة "9" فيها وعلى الصورة التي صوّرت جانب النقاط.<br>ّ

٤) علامة الوقف

بعد بيان كيفية استعمال المصحف للحفظ، فالمحتوى المحلي في الصفحة التالية هو ما يتعلّق بعالمة الوقف التي استعملت في هذا المصحف. ففي هذا المصحف، استخدم سبع علمات للوقف مطبقة بعلامة الوقف الرسميّ لجمهورية إندونيسية وعلامتين الزائدتين وهما علامة السجدة وعالمة الحزب.

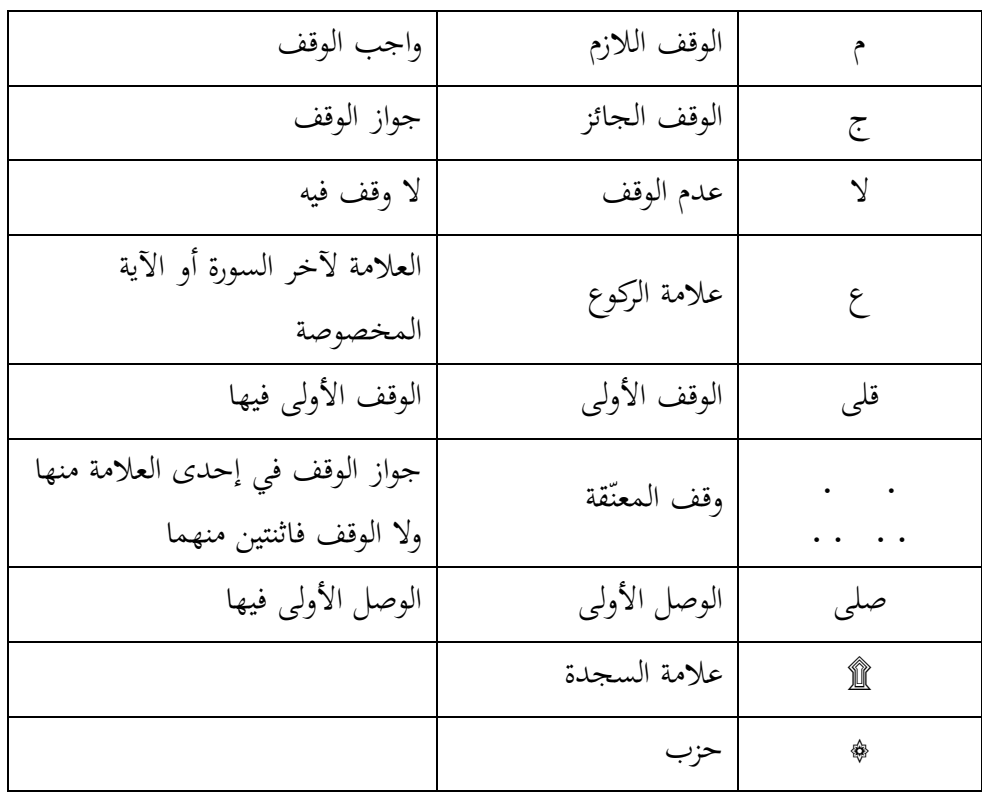

9( دعاء ختم القرآن

كتب هذا المحتوى المحلّي بعد انتهاءكتابةكل سورة القرآن وهو بعد انتهاء سورة الناس في الصفحة ،218 فكتب دعاء ختم القرآن صفحة ومعناه صفحة.

وكما ذكر من قبل، أنّ المصحف تبع الشائع السائر في إندونيسيا لطباعة القرآن منذ بداية السنة 6111 م، وهو اتباع شكل المصحف المدينة الذي كتب بخط عثمان طه، فالدعاء لختم القرآن في هذا المصحف متبع بالدعاء في المصحف المدينة. (كالدعاء المكتوب في المصحف للحفظ مطبعة "الماهيرا"(

وبعد انتهاء كتابة الدعاء لختم القرآن في صفحة واحدة، طبع في الصفحة بعدها معناه باللغة اإلندونيسية في صفحة واحدة.

2( 93 فضيلة حفظ القرآن

وكان المحتوى المحلّى بعده هو ثلاث عشرة فضيلة حفظ القرآن، وهو مكتوب باللغة ه و ."*13 Keutamaan Menghafal al-Qur'an*" اإلندونيسية ّ أن كتب من وراء المصحف بابتداء ترقيم الصفحة الجديد من الوراء، فالصفحة األولى هي أول الصفحة من آخر المصحف.

وكانت فضائل البحث مأخوذة من أحاديث النبي محمد صلّى الله عليه وسلّم. و هي معروفة من قاعدة كتابة الفضيلة. وكيفية كتابتها هي ذكر الفضيلة الواحدة ثمّ كتب معنى الحديث النبوي بيان لتلك الفائدة. و ثالثة عشرة فضيلة لحفظ القرآن، هي كما تلي:

- ّن )أ( قلب المسلم غير فارغ عنكتاب الله أ )ب( نيل االحترام من رسول الله صلّى الله عليه وسلّم )ج( استعمل تاجا محترما (د) فرّح والديه، لأنّهما نالا أجرا مخصصّا من الله تعالى (هـ) نال درجة علية في الجنّة )و( حافظ القرآن هو أهل الله (ز) يكون معروفا في الجنة )ح( يكون محترما عند الناس (ط) فرّغ قلبه من عذاب الله )ي( وهم أفضل إمام الصالة (ك) حبّه رسول الله صلّى الله عليه وسلّم
	- )ل( له شفاعة ألهله
		- )م( أفضل الزاد

1( 93 خطوة مؤثّرة لحفظ القرآن

بعد ذكر ثلاث عشرة فضيلة حفظ القرآن في الصفحتين، فالصفحات بعدها ذكرتْ ثلاث عشرة خطوة مؤثّرة لحفظ القرآن.

بدأ هذا البحث بذكر أنّ القرآن هو أحقّ محفوظ، لأنّه كلام الله وإرشاد المسلمين ومصدر أساسي الأحكام الإسلامية وأكثر قراءة في العالم، ثمّ نقل كلام الإمام النواوي أنّ أوّل شيء لا بد له الاهتمام لطلاب العلم هو حفظ القرآن، لأنّه أهمّ علما والسلف لا يدرس الحديث ولا الفقه إلا حفظه القرآن. ّ من تم

وبعد ذلك، ذكر ثالث عشرة خطوة مؤثرة لحفظ القرآن، وهي:

- )أ( النية الخالصة لله تعالى )ب( فمن المستحسن أن يبدأ بقيام صالة الحاجة تسهيال لحفظ القرآن )ج( كثرة الدعاء لحفظ القرآن )د( اختار واستعمل طريقة واحدة واستقام بها لحفظ القرآن )ه( قرأ حفظه على غيره )و( كثرة سماعة قراءة الشيخ المعتبر )ز( كثرة المراجعة (ح) استخدام جميع الحسّيّ لحفظ القرآن<br>ّ
	- )ط( الحفظ على الشيخ
	- )ي( استعمال مصحف واحد
- )ك( كسب الوقت المناسب لحفظ القرآن واختار وقتا بعد الصالة لمراجعة

)ل( اآليات المتشابهات ّ اهتم )م( لن ينسى ما قد حفظ

# **.4 مصحف القرآن للحفظ "تكرار، القرآن للحفظ" (Hafalan an'Qur ,Tikrar(**

كان المصحف الذي وجد الباحث بعده هو المصحف "تكرار القرآن للحفظ" Tikrar( (Hafalan an'Qur. وقد أخذ المصحف شهادة التصحيح من لجنة تصحيح مصحف القرآن لوزير الشؤون الدينية لجمهورية الإندونيسية في أبريل ٢٠١٤ م / جمادي الثانية ١٤٣٥ هـ. وأنّ منهج التكرار المستعمل فيه هو المنهج الذي ألّفه الأستاذ حميم طهاري، (وهو مألّف المنهج رباعيّة).

وكان شامل القرآن خرج المصحف الجيد وهو مصحف القرآن الذي خصّص وصمّم تسهيلا وتسعيدا لتحفيظ القرآن، فسمّي هذا المصحف بـ "Tikrar, Qur'an Hafalan" كما كتب في غلاف المصحف. وجعل المصحف مصحفا رسميّا في برنامج "Hafizh Indonesia" سنة ٢٠١٥ م ونال التحميد من هيّئة المحلّفين لبرنامج "حفيظ إندونيسيا".

وقال الشيخ علي جابر أنّ منهج القرآن بالتكرار مطابق بالمنهج الذي مثّله أصحاب النبيّ رضي الله عنهم أجمعين عند حفظهم القرآن وهو بالتكرير . وقال الدكتور عامر فيصال فتح أنّه تعجّب بالمنهج الذي استعمل في المصحف التكرار، لأنّ المنهج منظّم ومسهّل لمن أراد أن يحفظ القرآن، وهو موصٍ لاستعمال المصحف الذي طبعه شامل القرآن لحقّاظ القرآن.'`°'

ّن القارئ و كان للمصحف أساس، وهو "*Menghafal tanpa Hafal* "والمقصود منه هو أ أمر بالقراءة واإلعادة تابع بالمنهج الذي ذكر في مصحف التكرار، فالقارئ سيحفظه بنفسه إن شاء 991 الله.

ذكر في مقدّمة المصحف بعد التمهيد والتحميد والتشكير والصلوات على النبي صلّى الله عليه وسلّم أنّ القرآن هو النور المبين والهداية الشريفة والبشير الفريح والنذير الشديد، فبقراءته تنال الخيرات واألشراف. وبعدها، شكر رجال اللجنة بتقديم المصحف الجديد للطالب بالمنهج التكرار، وذكر أنّ هذا المنهج الذي قدّمه هو أحسن المنهج لتقوية الحفظ، فباستعمال المصحف التكرار فالطلاب يستطيع أن يقوّي حفظه بإذن الله وينال الفضيلة المتعددة والخيرة المضاعفة لتكريره القراءة تابع بالمنهج فيه.

 $\overline{a}$ 

<sup>156</sup> Admin, "Al-Qur'an Terbaru Syaamil Khusus Menghafal" dalam *<https://tikrar.wordpress.com/al-quran-terbaru-syaamil-khusus-untuk-hafalan/>* diakses pada 04 April 2019, pukul 07.04 WITA.

<sup>&</sup>lt;sup>157</sup> Admin Maiza Yusfira, "Jual Al Qur'an Tikrar Syaamil Qur'an Ukuran A4 Besar" dalam <http://alqurantikrar.com/info-tikrar/jual-al-quran-tikrar-syaamil-quran-ukuran-a4-besar/> diakses pada April 2019, pukul 07.11 WITA.

ثمّ ذكر أنّ المصحف التكرار هو الوسيلة لحبّ القرآن، ثم قالت اللجنة أنّ مصحف الذي صنعته هو ليس المصحف الكاملة وله النقصان والخطيئة، فاللجنة تفضّل لمن أراد أن يقدم النقد واإلقتراح لتكملة هذا المصحف.

وبعد ذلك، ذكر رجال اللجنةِ الشكرَ على لجنة تصحيح القرآن على تصحيحهم مصحف ر<br>ا <u>ہ</u> تكرار وعلى الأستاذ حميم طهاري الذي تطوّر هذا المنهج في مصحف التكرار، وعلى جميع لجنة Inovasi Media Sygma، عسى الله أن يرضي بعملهم ويعطي لهم أجرا عظيما.

## أ) شهادة تصحيح المصحف

كان المصحف "التكرار لحفظ القرآن" هو المصحف للحفظ من مصاحف شامل القرآن، وقد نال شهادة التصحيح من لجنة تصحيح مصحف القرآن من هيئة وزارة الدينية لجمهورية  $( P.VI/1/TL.02.1/495/2014)$  ٢٠١٤\٤٩٥\0.71\02.1 ( $\vee$ .(A3Z-II/U/10/IV/2014) ۲۰۱٤ $\iota\bar{\iota}$ والشفرة: أ $\iota\bar{\iota}$  : أ (A3Z-II/U/10/IV/2014)

وذكر فيها أنّ قرار التصحيح لهذا المصحف بجاكرتا في ١٧ جمادي الثانية ١٤٣٥ هـ أي ١٧ أبريل ٢٠١٤ م مع الإمضاء والتوقيع من الحاج محمّد صاحب طهر كرئيس اللجنة والدكتور أحسن سخاء محمّد كالكاتب.

وكان هذا المصحف مطبوعا بأحجام متنوّعة. ففي أوّل طباعته، طبع المصحف التكرار بحجمين وهما 6B و5A. وألن االحتياجة العالية من الشيوخ، فطبع المصحف بحجم 4A منذ 39 مارس ۲۰۱۲ م.<sup>۱۰۸</sup>

واألحجام هي:

9( المصحف 4A : 6929 X 3129 س م 6( المصحف 5A : 9821 X 6929 س م 3( المصحف 6B : 96 X 9222 س م

```
و كذلك، طبع هذا المصحف بشكل صغير للجيب وهو بحجم 1 X 91 س م.
```
ج) محتويات المصحف

كان المصحف "التكرار لحفظ القرآن" يتكوّن من ستمائة وأربع صفحة وبدأ بسورة الفاتحة في الصفحة األولى وسورة اإلخالص والفلق والناس في الصفحة ستمائة واألربعة. وكان قبل الصفحة األولى، فيها صفحات لبحث بعض المباحث واإلعالم من المطبعة ما يتعلّق بهذا المصحف بدأ

 $\overline{a}$ 

<sup>158</sup> Admin Maiza Yusfira, "Jual Al Qur'an Tikrar Syaamil Qur'an Ukuran A4 Besar" dalam <http://alqurantikrar.com/info-tikrar/jual-al-quran-tikrar-syaamil-quran-ukuran-a4-besar/> di akses pada 22 April 2019 puku 11.01 WITA.

بشهادة تصحيح المصحف والمقدّمة وكيفية استعمال المصحف بمنهج التكرار، وبعد انتهاء سورة الناس كتب في الصفحات بعدها دعاء ختم القرآن ومعناه وفهرس سور القرآن.

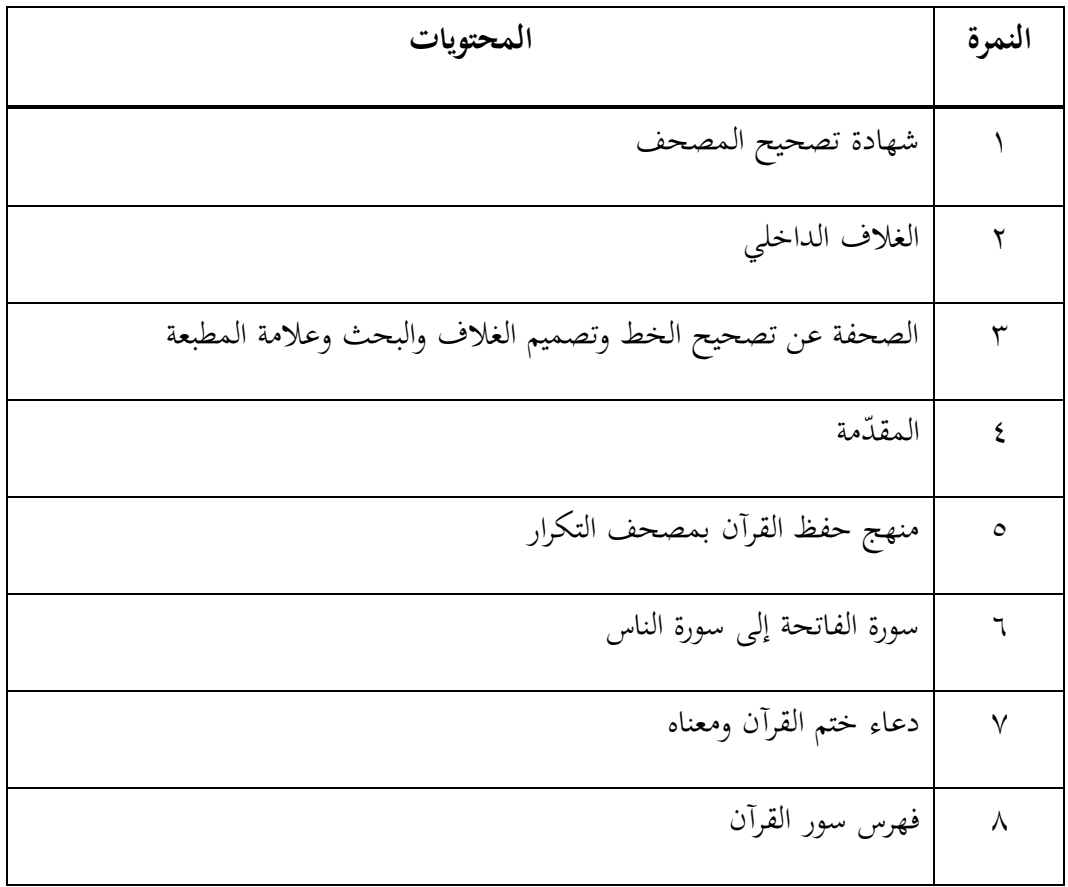

د) خصوصية المصحف

كالمصاحف الأخرى في إندونيسيا الذي تطوّر منذ أول سنة الألفين، فهذا المصحف استعمل خطّا جميال في المصحف المدينة بقلم عثمان طه. فاستخدم المصحف التكرار منهجا الذي ألّف األستاذ حميم طهاري. فالستعماله فيه، فتصمّم صفحات المصحف تصميمة جيدة وتعديلة متلونة تسهيلة لاتباع خطوات المنهج المستعمل لنيل ثمرة المنهج وهي حفظ القرآن بمنهج التكرار.

وبعد، سيذكر الباحث مميّزات وخصائص تصميم المصحف وهي:

- 9( طبع المصحف بكتابة جميلة وهي مأخوذة من مصحف المدينة بقلم عثمان طه، كتب في كل صفحة خمسة عشر سطرا واختتم بنهاية اآلية في أواخر الصفحة.
- ٢) قسّم كلّ الصفحة بأربعة مقارئ، وكلّ مقرء يتكوّن من المقطعين. (فكل صفحة تتكون من أربعة مقارئ أو ثمانية مقاطع).
	- ٣) لوّن الصفحة والكتابة بألوان متنوعة، وهي:
		- (أ) لوّن الصفحة باللونين، وهما:
	- لون الأزرق : لون المقرأ الأوّل والثالث
	- لون األبيض : لون المقرأ الثاني والرابع
		- )ب( ن الكتابة بثالثة ألوان، وهي: ّ لو
	- لون األسود : لون األصل لكتابة اآلية
		- لون األزرق : لون أوائل المقطع
		- لون الرمادي : لون أواخر المقطع

٤) كتب بكل جوانب اليمنى أواليسرى لكلّ صفحات:

(أ) الطاولة لعلامة التلاوة، وهي تتكوّن من أربع وعشرين طاولات.

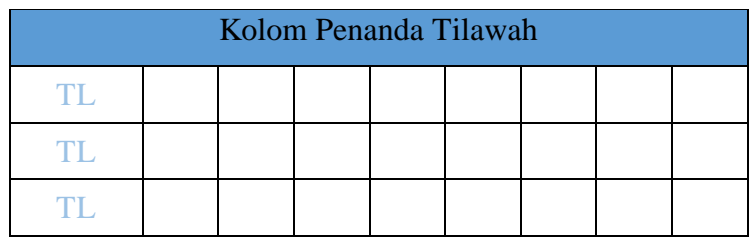

(ب)الطاولة لعلامة التكرار، وهي تتكوّن من مائة وتسع وثمانين طاولات وواحدة

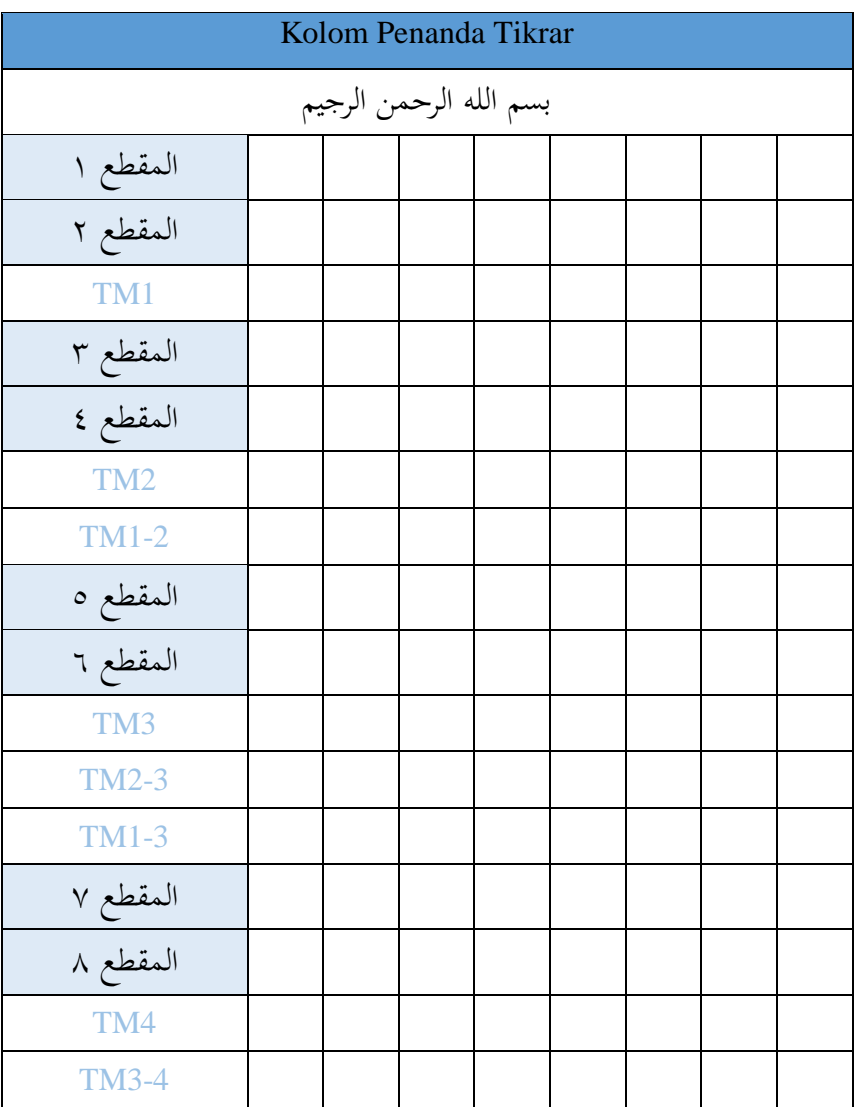

وعشرين منها لكتابة رقم اآلية وعالمة التكرار.

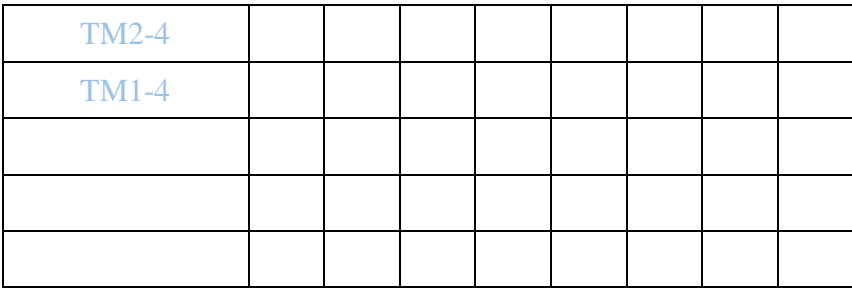

(ج) الطاولة لعلامة المراجعة، وهي تتكوّن من اثنتَيْ وثلاثين طاولة وزادت الطاولة .<br>.

اليسرى لوضع عالمة المراجعة.

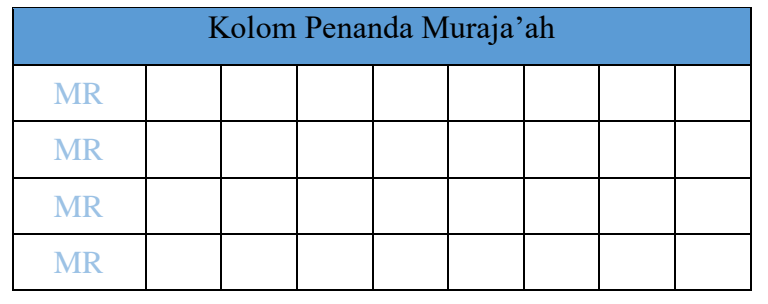

9( كتب في الصفحة التحتية:

(أ) أوائل المقطع وأواخره، وتكتب أوّله بالأزرق وآخره بالرمادي.

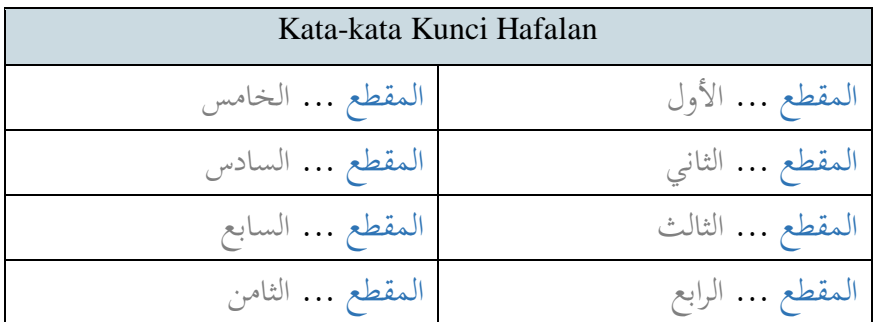

)ب(اآليات المتشابهات

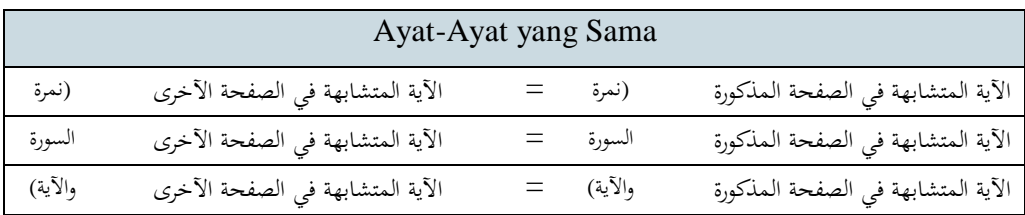

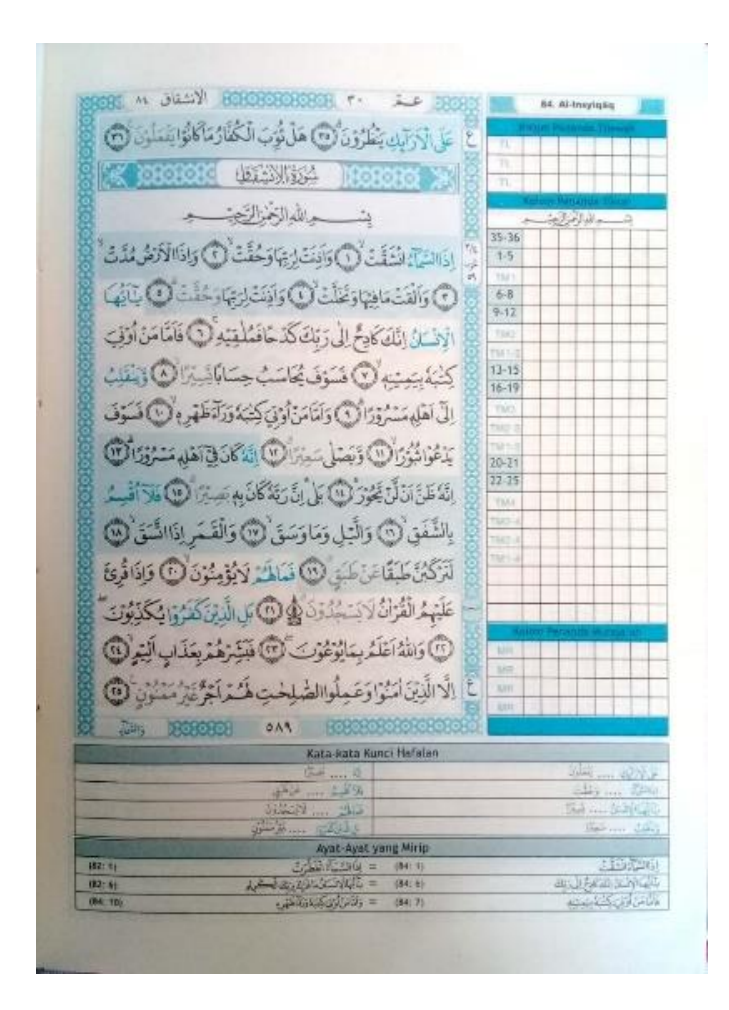

المصحف "تكرار، القرآن للحفظ"-

ه) المحتوى المحلّي

كمل مصحف التكرار بالمحتوى المحلّي ما يتعلّق بالمصحف معلوما للقرّاء. والمحتوى المحلّي في هذا المصحف ككتابة أسماء الله الحسنى ومنهج حفظ القرآن بهذا المصحف ودعاء ختم القرآن وفهرس السور . فكتب هذا المحتوى المحلّي أكثره باللغة الإندونيسية الّا الدعاء والأسماء الحسنى، وهذه المحتويات المحليّة هي:

9( األسماء الحسنى

كتب في مصحف التكرار األسماء الحسنى كما كتب في المصاحف األخرى لجمهورية الإندونيسية. وهذا المحتوى المحلّي كتب وراء الغلاف الورائيّ.

6( منهج حفظ القرآن بمصحف التكرار

هذا البحث يكتب بعد كتابة المقدمة من المطبعة، وبحث في هذا البحث عن المنهج الذي ألّف واستعمل في هذا المصحف الشريف. بيّن فيه أنّ هذا المنهج هو شكل منهجي من أقدم طريقة حفظ القرآن في العالم وأكثر استعمالا من الحفّاظ في السلف والخلف.

ثمّ نقل فيه حديث النبي صلّى الله عليه وسلّم عن حفظ القرآن، وهو:

قال رسول الله صلى الله عليه وسلم "إِنَّمَا مَثَلُ صَاحِبِ القُرْآنِ، كَمَثَلِ صَاحِبِ الإِبِلِ المُعَقَّلَةِ،  $\overline{a}$  $\int$  $\overline{\phantom{a}}$ ئ ث  $\overline{a}$ .<br>.<br>.  $\ddot{\phantom{0}}$ ث  $\overline{a}$ **تة** í ِ ب إِنْ عَاهَدَ عَلَيْهَا أَمْسَكَهَا، وَإِنْ أَطْلَقَهَا ذَهَبَتْ" (رواه البخاري)<sup>١٥٩</sup> ب ۹  $\epsilon$ ا إ ر  $\epsilon$  $\ddot{\phantom{0}}$  $\epsilon$ **ٔ** د<br>أ د<br>أ

وكان الحديث عند الشارح هو أنّ حفظ القرآن هو بتكرار وإعادة القراءة والاستقامة بها. وحينما سئل الإمام البخاري عن قوّة حفظه، فأجاب بأنّه لم يجد أحسن طريقة إلا نظر الكتابة وإعادة القراءة لأنّهما حقيقة الحفظ.

 $\overline{a}$ 

<sup>&</sup>lt;sup>١٥٩</sup> البخاري، صحي*ح البخاري المجلد الثالث* النمرة ٥٠٣١ كتاب فضائل القرآن باب استذكار القرآن وتعاهده (بيورت: دار الكتب العلمية، ٢٠١٢)، ٤١١. وروي الحديث عن عبد الله بن يوسف، عن مالك عن نافع عن ابن عمر رضي الله عنهما.

وأيضا، نقل فيه البحث العلمي عن الصحة العصرية وهو كان الإعادة أو التكرير أنّهما يساعدان لقوّة الحفظ، والنتيجة من ذلك البحث العلمي هو Repetition is the key to: هو التكرار )*memorization. The more you say it, the more likely you'll remember it*" مفتاح الحفظ، فكثرة قرائتك هي قوّة حفظك).<br>-

وقال الشيخ أبو عمر العراقي أنّ طلّاب حفظ القرآن في المسجد النبوي والحرام المكي كرّر حفظهم نحو أربعين مرّات. فألّف رجال اللجنة المصحف بالمنهج التكرار من هذه المصادر ورجى بها أنّ قارئ القرآن سيحفظه بغير أن يحافظه بشرط أن يتبع ويسير بخطوة مقرّرة.

وبعد ذلك، ذكر عن أحوال مصحف التكرار، و هي:

- )أ( قسم الطاولة لعالمة التكرار )9(ثالثة أسطر الطاولة العالية وكتب فيها عالمة TL هي الطاوالت لعالمة التالوة، وهذه الطاولات تتكوّن من أربع وعشرين طاولة
- (٢) كلّ الطاولة وضع العلامة فيها خمس مرّات، فلكلّ قراءة علامة واحدة.

فالعالمة كعالمة المستدير كما يلي: عالى عالمة للقراءة الأولى عالم على عالمة للقراءة الرابعة  $\mathbb X$ علامة للقراءة الثانية علامة للقراءة الخامسة  $\times$ علامة للقراءة الثالثة $\left|\bigtimes\right|$ 

- أو وضع العالمة سيس علامة السور عالم<del>ة النجم</del> )3(الطاوالت تحت البسملة هي الطاوالت لعالمة التكرار لكل المقطع. (٤) تتكون الطاولة للتكرار من مائة وثماني وستّين طاولة وزادت بواحدة وعشرين طاولة في الأيسر لوضع رقم الآية وعلامة تكرار المقرئ. (٥) كتبت أرقام الآية في ثماني طاولات وفي كلّ الطاولتين فرّقتهما الطاولة لعلامة المقرأ، وهذه الطاولة هي: [TM1] = تكرار المقرأ الأوّل، [TM2] = تكرار المقرأ الثاني، [3TM = [تكرار المقرأ الثالث، [4TM = [تكرار المقرأ الرابع، [2-TM1] = تكرار المقرأ الأوّل إلى الثاني، [4-TM3) = تكرار المقرأ الثالث إلى الرابع، [3-TM1] = تكرار المقرأ الأوّل إلى الثالث، [4-TM1] = تكرار المقرأ الأوّل إلى الرابع.<br>ّ (٦) الطاولة لعلامة المراجعة تحت الطاولات لعلامة التكرار، وهذه الطاولة تتكوّن من اثنتَيْ وثلاثين طاولة وزادت الطاولة اليسرى لوضع علامة [MR] = ْ المراجعة. (ب) قسم خطّ القرآن
- )9( لكل طاولة خط المصحف كتب فيها اسم السورة ورقمها في األعلى األيسر ورقم الجزء وأوّل الكلمة للجزء في الأعلى الأيمن.
- )6(وكتب رقم الصفحة تحت خط المصحف.
- )3(تلوين الصفحة تدّل على تقسيم الصفحة إلى أربعة مقارئ )والمقرأ الواحد هو ربع الصفحة). والخط الذي لوّن باللون الأزرق يدل على أوّل المقطع، والذي لوّن باللون الرماديّ في آخر الآية أو قطعه يدلّ على آخر المقطع (فالمقطع الواحد هو نصف المقرإ أو ثُمُن الصفحة). وكان المقطع الواحد يتكوّن من أية واحدة أو أكثر، ولكلّ مقطعين يكون مقرأ واحدا، فلكل الصفحة أربعة مقارئ أو ثمن مقاطع.
- (٤) وللآية الطاولة ولا يستطيع أن يجعل مقطعا واحدا فقسّم إلى بعض المقاطع، فأواخر المقطع في علامة الوقف وطوله متسوّي كالأية ٢٨٢ من سورة البقرة. فقسّمت الآية إلى ثمان مقاطع ووضع فيه علامة الحرف [a]، [c]، [d]، [d]، [d] .اآلية رقم بعد] h] ،[g] ،[f] ،[e]

)ج( قسم تحت الخط

كانت تحت طاولة خط المصحف طاولة للكلمة األساسية وهي مأخوذة من أوائل المقطع وأواخره. وبعد هذه الطاولة، وضعت طاولة في أدنى الصفحة وكتبت فيها اآليات المتشابهات في نفس السورة.

فبعد كتابة هذه البحثة وبيّن منهج مصحف التكرار وخصائصه، ذكر رجال الطباعة للقرّاء إذا استعمل هذا المنهج باتباع الخطوات المذكورة كما يرام، فالقارئ إن شاء الله سيحفظ القرآن بنفسه وأتقن حفظه.

3( دعاء ختم القرآن

بعد انتهاء كتابة كل آية القرآن من أوّل الفاتحة في الصفحة الآولى إلى آخر الناس في الصفحة ستمائة والرابعة، فكتب دعاء ختم القرآن.

كتب هذا الدعاء مع معناه في الصفحتين. كتب الدعاء باللغة العربية في الطاولة األساسية وسط الصفحة، ومعناه في جوانب الطاولة األساسية باللغة اإلندونيسية.

فالدعاء الذي كتب في هذا المصحف هو دعاء ختم القرآن في المصحف المدينة أو المصاحف للجمهورية اإلندونيسية التي اتبع كيفية خط المصحف المدنية في أوائل سنة األلفين.

8( فهرس سور القرآن

فالصفحة اآلخرة في هذا المصحف هي الصفحة التي كتب فيها فهرس سور القرآن. هذا الفهرس كتب باللغة اإلندونيسية وال العربية فيها.

وشكل كتابة فهرس السور هو أنّه كتب في الصفحة الواحدة وقسّم إلى ثلاث طاولات أساسية ولكل واحدة منها تتكون من ثلاثة أقسام وهي نمرة السورة واسمها والصفحة لأوّلها. ومهما الفهرس مكتوب باللغة الإندونيسية، بدأ هذه الكتابة من الجهة اليمنى كاللغة العربيّة.

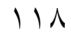

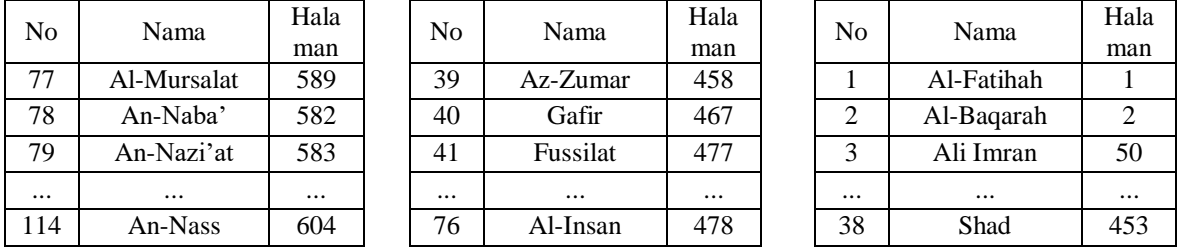

#### **(Al-Qur'an Hafalan Cepat Al-Hafidz) "للحفظ الحافظ "المصحف .5**

وكان المصحف الذي وجد الباحث بعده هو المصحف من مطبعة القرطبة (Cordoba( بندوع. و هو المصحف الحافظ للحفظ. وكتب اسم هذا المصحف في الغالف *AN'QUR-AL*" "*HAFIDZ-AL CEPAT HAFALAN* وقد نال التصحيح في فبرايير 6192 م.

ّدم المصحف الحافظ منهجا وهو منهج ثالث ساعات حفظ صفحة واحدة من القرآن، ق وهذا المنهج مألوف من إختبار الحفّاظ الذين حفظو القرآن صفحة بثلاثين ساعة.

ولتطوّر المنهاج، فقام الحاج عبد العزيز عبد الرؤوف، Lc. كالمستشار والمسؤول للمادّة في المصحف الحافظ للحفظ. وذكر في المقدّمة بأنّ المصحف طبع لأمّة الإسلام، وعسى أن يشعر ما وعد الله عن تيسير القرآن في قراءته وتعليمه وحفظه، وهذا كقول الله جلّ جلاله وهو" ِ وَلَقَدْ يَسَّرْنَا الْقُرْآنَ لِلذِّكْرِ فَهَلْ مِنْ مُدَّكِرٍ" (القمر: ١٧). .<br>. .<br>.<br>. ن ر<br>أ ب<br>أ ۯ ْ ∕' **ٔ** ِ

فإن لم يذق بهذا، فلا بد أن يغيّر التفكير والعقليّة في حفظ الآيات القرآنية. وفي العادة، أنّ الحفّاظ يريدون أن يتمّوا حفظهم ويستعملوا المنهج السهل والسرع، ويستطيعوا أن يقرؤوا القرآن في غير المصحف وال ينسون بعده. فهذا الفكر يجعل الباطن تاعبا وينزلق إلى اليأس لعدم نيله. فلا بد لنا أن نعرف، أنّ الآيات القرآنية هي أشدّ منسيّا، وهذا كقول رسول الله صلَّى الله عليه وسلّم في الحديث، وهو:

تَعَاهَدُوا القُرْآنَ، فَوَالَّذِي نَفْسِي بِيَدِهِ لَهُوَ أَشَدٌّ تَفَصِّيًا مِنَ الإِبِلِ فِي عُقْلِهَا (رواه البخاري)  $\ddot{\phantom{0}}$ ِم<br>ِ  $\ddot{\cdot}$ ي ِ<br>بہ ر ِ  $\ddot{\cdot}$ ي ِ<br>ب ر ر<br>أ ʻ ِ  $\triangleleft$ ا ِ

وهذا أسس وهمّة لطباعة مصحف القرآن "الحافظ للحفظ". فنرجى أن يكون هذا المصحف حلّا لحفظ الآيات القرآنية. فبتعليم واتباع الطرق لهذا المنهج سيسهل في المعاملة مع القرآن كما وعده الله بإذنه.

ومن حلوله هو تصحيح التفكير الخطأ عن حفظ القرآن، وتغني بالتحفيز والنصيحة للمعاملة مع القرآن، وتفهيم الآية بالمواضع المذكورة وتوصف على أهمّية المراجعة.

أ) شهادة تصحيح المصحف

نال المصحف "الحافظ للحفظ" شهادة التصحيح من لجنة تصحيح مصحف القرآن لهيئة وزارة الشؤون الدينية لجمهورية الإندونيسيّة رسميّا في ١٢ فبرايير ٢٠١٦ م أي ٣ جمادي الأولى 9831 ه في جاكرتا. والنمرة المكتوبة في الرسالة لهذا المصحف هو ف.VI\9\ت  $\rm{N\mapsto N\mapsto N\mapsto\{1\}}$ ل. \ $\rm{N\mapsto\{1\}}$  (No.P.VI/1/TL.02.1/160/2016) والشفرة: إ $\rm{N\mapsto\{1\}}$ ا .(E-I/U/10/II/2016)

وهذه الرسالة هي رسالة رسمية بتوقيع الدكتور الحاج مخلص محمّد حنفي كالرئيس في لجنة تصحيح المصحف والدكتور الحاج أحسن سخاء محمّد كالسكريتر فيها.

## ب) شكل المصحف

وهذا المصحف طبع بحجم واحد وهو المصحف 5A كأكثر المصاحف المنتشرة بإندونيسيا، وحجم هذا المصحف هو 9821 X 69 س م.

ج) محتويات المصحف

كان المصحف الحافظ للحفظ لمطبعة القرطبة كالمصاحف األخرى في إندونيسا التي تتكوّن من ستمائة وأربع صفحة أساسية. ولكنّ الترقيم لهذا المصحف إلى ستمائة والحادية عشرة صفحة، وبعض الصفحات التي لم ترقّم فيها. بعد كتابة ثلاثة السور الآخرة في الصفحة ستمائة والرابعة، فمكتوب في الصفحات بعدها بعض المحتويات المحليّة وهي دعاء ختم القرآن وفهرس بأسماء السور والبحث عن أهل القرآن. وقبل الصفحة األولى التي كتبت فيها سورة الفاتحة، كانت الصفحات بلا الترقيم. وهذه الصفحات بحثت عن المقدّمة من المطبعة ومن الحاج عبد العزيز عبد الرؤوف والبيان عن هذا المصحف بمنهج الحافظ وكيفية استعماله وشهادة تصحيح المصحف.

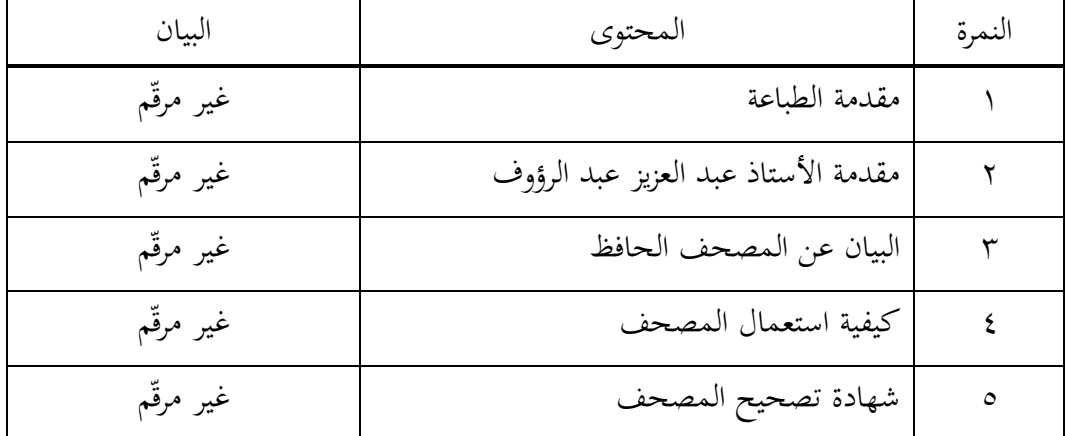

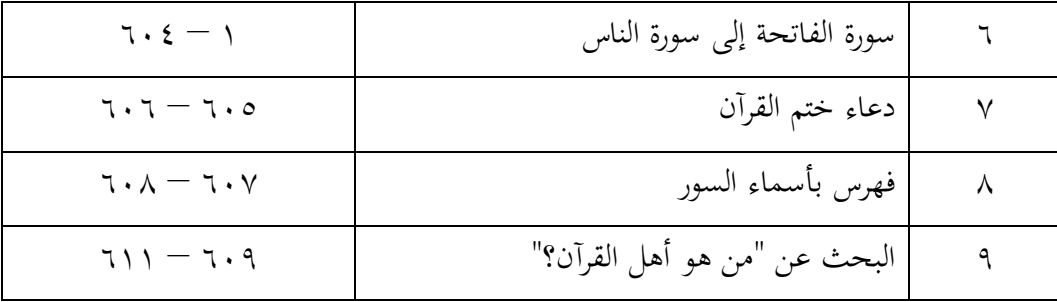

د( خصوصية المصحف الحافظ للحفظ

كان المصحف الذي طوّره الحاج عبد العزيز عبد الرؤوف له التصميم الجيّد والجديد من المصاحف للحفظ الأخرى في إندونيسيا قبله. ولشكل الخط، أنّه تبع خطّا جميلا بقلم عثمان طه في المصحف المدينة كالمصاحف األخرى منذ أول القرن الواحد و العشرين في إندونيسيا.

والباحث سيبحث هنا عن خصوصية المصحف، وهي:

١) كل صفحة تتكوّن من خمسة عشر سطرا إلا الصفحة الأولى والثانية. ولكلّ جزء يتكوّن من عشرين صفحة إلا الجزء الأوّل والجزء الثلاثون.

6( لكل صفحة رقم الجزء في زاوية أعلى الصفحة، ثم الرقم واسم السورة وعدد الآية لكل صفحة في الأعلى ورقم الصفحة باللغة العربية واللاتنية.

٣) قسّم هذا المصحف إلى ثلاثة مقارئ بثلاثة ألوان، وهي:

(أ) المقرأ الأوّل باللون الأسفر )ب( المقرأ الثاني باللون األخضر )ج( المقرأ الثالث باللون األزرق

- ٤) كتب الحرف بلون الأسود، ولكنّ في كلّ أحكام التجويد لوّن بألوان متنوّعة، وهي:
- (أ) اللون الأحمر: إدغام بلا غنّة وإدغام المتجانسين وإدغام المتقرّبين<br>. وإدغام المتماثلين
- (ب) اللون الزهري: الغنّة والإدغام الميمي وإدغام بالغنّة ومدّ الفرق ومدّ اللازم
- (ج) اللون الأخضر: مدّ جائز المنفصل ومدّ الصلة الطاولة والإخفاء والإخفاء الشفوي
	- (د) اللون الأزرق: الإقلاب ومدّ واجب المتصل
		- )ه( اللون البنفسجي: القلقلة
		- )و( اللون الرمادي: الحرف الذي ال ينطق
	- 9( في جوانب اليمنى أواليسرى كتب فيها بعض أوائل وأواخر اآلية لكل المقرأ ٦) في أواخر وجه الصفحة كتب أوّل الكلمة للآية في الصفحة بعدها
- 1( وفيها الجدول لكل المقرأ تذكيرا وبيانا أن الوقت للقراءة والحفظ ساعة واحدة، وهي أربعين دقيقة للقراءة المستمرة وعشرين دقيقة للحفظ.
	- 1( تحت كتابة أوائل وأواخر اآلية األخيرة، كتب الجدول للمراجعة.
- ٩) في قسم الأعلى لكل صفحة كتب فيه التحفيز أو النصيحة وموضع الآية والبيان عن منهج حفظ صفحة في ثالث ساعات.
	- 91( والتحفيز لكل صفحة مختلف

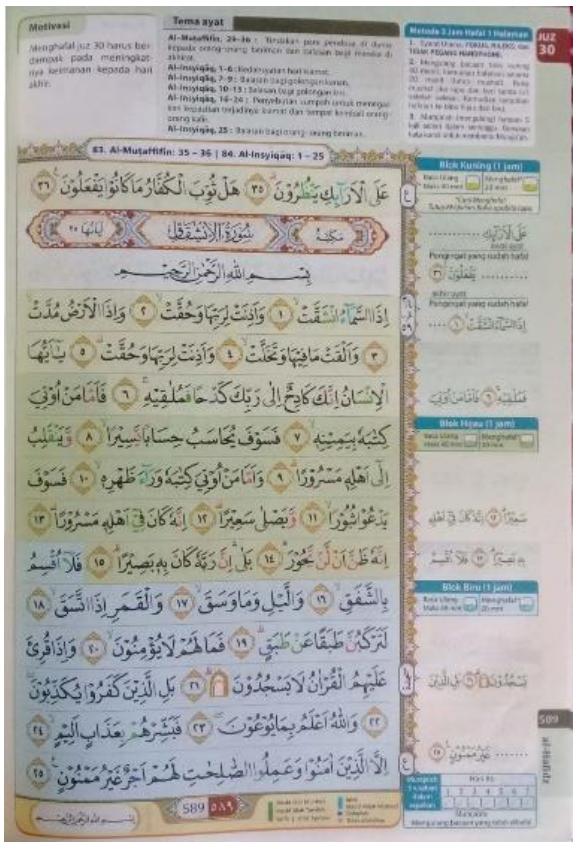

المصحف "الحافظ للحفظ"-

ه) المحتوى المحلّي

احتوى المصحف الحافظ للحفظ لمطبعة القرطبة بعض المحتوى المحلّي.كتب المحتوى المحلي قبل سورة الفاتحة وبعد سورة الناس وأيضا وراء غالف المصحف، وهي:

( ) الأسماء الحسنى

كتب أسماء الله الحسنى لهذا المصحف كأكثر المصاحف في إندونيسيا. وهذه األسماء كتبت وراء الغلاف الورائي باللغة العربية بخط الثلث الجميل ومعناها باللغة الإندونيسية. وأمّا وراء الغالف األمامي مكتوب فيه اسم المصحف والزخرفة الجميلة مع كتابة كلمة القرآن الكريم والمطبعة وهي دار الناشر القرطبة الدولية وعالمتها.

6( البحث عن مصحف القرآن بمنهج الحافظ

فكتب بحثا ما يتعلّق بهذا المصحف بعد كتابة المقدّمة من الحاج عبد العزيز عبد الرؤوف الماجستير كالمستشار والمسؤول للمادّة في المصحف للحفظ ثلاث صفحات، ما سمّي بـ -AL*"* .*QUR'AN HAFALAN METODE AL HAFIDZ*"

وبعد كتابة الموضوع، فنقل الترجمة من سورة اإلسراء اآلية الحادية عشرة وهي قوله سبحانه وتعلى "وَلَقَدْ صَرَّفْنَا فِي هَذَا الْقُرْآنِ لِيَذَّكَّرُوا وَمَا يَزِيدُهُمْ إِلَّا نُفُورًا" (الإسراء: ٤١). ر  $\ddot{\cdot}$ ي ؚ<br>ئ ل .<br>.<br>. A ٍ<br>فر  $\ddot{\phantom{0}}$  $\overline{a}$ ۯ Ľ إ ْ ب<br>:  $\overline{\phantom{a}}$ 

ثمّ بيّن أنّ المصحف الحافظ للحفظ بمنهج حفظ صفحة في ثلاث ساعات هو المصحف الذي يقصد للمساعدة والسهولة في حفظ القرآن بسيطا وسهلا. وكان هذا المنهج يقسّم كلّ صفحة إلى ثلاثة مقارئ بثلاثة ألوان متفرّقة. فالآية لكل المقرأ يقرأ ويعدّ في قراءته ويراجع ويحفظ كالمنهج المذكور . وكيفية المراجعة والقراءة بيّنت في الطاولة المراقبة بوضع العلامة في الجدول بحسب لون المقرأ بعد القراءة أو الحفظ.

ولتيسير الحفظ وتقويته، أعطت لجنة الطباعة الزيادة من الجدول والتقسيم وأوائل وأواخر اآلية وأيضا التحفيز والنصيحة المخصوصة من الحاج عبد العزيز عبد الرؤوف ووضع أيضا المواضع المختسرة من اآليات المحفوظة.

ثمّ بيّن عن المنهاج المستعمل في هذا المصحف، وهو:

)أ( منهج حفظ صفحة في ثالث ساعات (*1 in 3*(.

بيّن أنّ كلّ صفحة مقسّمة إلى ثلاث مقارئ، وهي الأصفر والأخضر والأرزق. وبيّن استخدام هذا المنهج، وهو إعادة القراءة بالنظر إلى الآيات في المقرأ المعيّن (الأصفر أو الأخضر أو الأزرق) قدر أربعين دقيقة، وإن لم يبلّغ أربعين دقيقة وقد أيقن بحفظه، فتوقّف منه واستمرّ إلى الخطوة بعدها وهي حفظ الآيات القرآنيّة، فإذا نسي فال بأس أن ينظر المصحف، وهذه العملية قدر عشرين دقيقة.

)ب( الطاولة المراقبة

هذه الطاولة المراقبة مكتوبة في قسم أيمن أو أيسر الصفحة، فإذا تمّ القراءة أربعين دقيقة والحفظ عشرين دقيفة، فوضع العالمة في كل الطاولة لكل المقرإ. وبعد حفظ كل المقرإ وتم الصفحة فقام بالمراجعة خمس مرات في اليوم الواحد باألسبوع.

)ج( الكلمة الرئيسية

والمقصود من الكلمة الرئيسية هي كل أوائل وأواخر بعض اآليات القرآنية المحفوظة. وهذه الكلمة مكتوبة في جوانب األيمن أو األيسر لكل الصفحة. والفائدة في كتابتها هي تسهيلة في الخظوة الثانية وهي الحفظ عشرين دقيقة أوفي المراجعة. وهذه الكلمة الرئيسية جمعت بين آخر الآية وأوّل الآية بعدها تذكرة للحفّاظ عن الآية الآتية المحفوظة. وبينهما وضع رقم الآية مساعدة في معرفة الآية.

)د( التحفيز والنصيحة

دعامة للحقّاظ عند حفظهم القرآن. فالمصحف الحافظ قدم التحفيز أو النصيحة في كلّ صفحة تُكتب في الأعلى اليسرى أو اليمنى. فالمادّة من الحاج عبد العزيز عبد الرؤوف، Lc.

)ه( موضوع اآليات

فالقصد من موضوع الأيات مساعد للحفّاظ في معرفة معاني الأيات المحفوظة. فالرجاء للحفّاظ أن يقرؤواه قبل حفظهم الآيات تفهيما عن مقاصد الآيات.

)و( التركيز واالسترخاء وال مسك الجوالة أو المحمول

ذكر على كلّ الحافظ في كلّ صفحة أن يركّز فكرهم ويسترخي نفسهم في حفظ القرآن. لا يتعجّل فيه ويسير في سيرة منهج خطوة فخطوة. ورجى لكلّ حافظ بأن لا يمسك ويستعمل الجوالة لأنّها موسوسة التركيز في حفظ القرآن.

وبعد ذكر البيان المذكور، فبيّن أنّ النقطة الجوهرية لهذا المنهج هي الصبر في الإعادة المستمرة. وفي نظرية علم نفس القوّة، أنّ التدريب والتمرين بالإعادة فالذكريات والأفكار والمشاعر متطوّرة. وذكر أهل علم النفس أنّ التجربة من التدريب والتمرين يمرث أثرا جيّدا في التفكير. وأنّ الإعادة هي من الطريقة لقوّة وصول الخبر إلى الدماغ، بل لا بد لها منهجا مخصوصا لثبوته فيه.

اختتم البحث بنقل الحديث النبوي صلّى الله عليه وسلّم وبعد بيان عن منهاج الحافظ وهو حفظ صفحة في ثالث ساعات، وهو قول النبي صلّى الله عليه وسلّم:

"وَإِذَا قَامَ صَاحِبُ الْقُرْآنِ فَقَرَأَهُ بِاللَّيْلِ، وَالنَّهَارِ ذَكَرَهُ، وَإِذَا لَمْ يَقْمْ بِهِ نَسِيَهُ". (رواه مسلم)<sup>١٦٠</sup> را<br>ا .<br>.<br>.  $\ddot{\phantom{0}}$ <u>ة</u><br>.  $\frac{1}{2}$ إ ʻ ن ِ ِ<br>با ب ْ ي<br>. ْ ا إ ۯ ر<br>ا  $\triangleleft$ ۯ **ٔ** ي ِ ب  $\ddot{\cdot}$ ي ِ<br>ب

3( إرشاد ممارسة استعمال مصحف الحّفاظ للحفظ

وبعد بيان مصحف الحافظ للحفظ أربع صفحات، فكتب اإلرشاد الستعمال المصحف في الصفحة التالية. صوّر صفحة المصحف (الصفحة الرابعة) في هذه الصفحة وبيّن بوضع العلامات المبيّنة كلّ قسمها وجزئها.<br>ّ

8( دعاء ختم القرآن

كتب دعاء ختم القرآن في صفحة ستمائة والخمسة إلى ستمائة والسادسة بعد انتهاء كتابة القرآن ثلاثين جزء. وكان الدعاء مكتوب باللغة العربية كلّها بلاكتابة المعنى، وهو كالدعاء الأخرى في المصاحف العصريّة بالجمهورية الإندونيسية.

<sup>١٦٠</sup> أبو الحسين مسلم، صحيح مسلم المجلد الأوّل كتاب صلاة المسافرين وقصرها باب فضائل القرآن وما يتعلّق به النمرة 111 )بيروت: دار الكتب العلمية، 6191( .369

 $\overline{a}$ 

9( فهرس بأسماء السور كتب الفهرس بأسماء السور في الصفحتين بعد صفحتي دعاء ختم القرآن الكريم. وهو مكتوب في الصفحتين وفي الصفحة الأولى ستة وخمسون سورة وفي الصفحة الثانية ثمانية وخمسون سورة. ولكل الصفحة طاولة تتكون من النمرة واسم السورة باللغة العربية وترجمته وعدد آياتها و جزءه وقسم من الم ّكي أو المدني ورقم الصفحة بالعربية والالتنية.

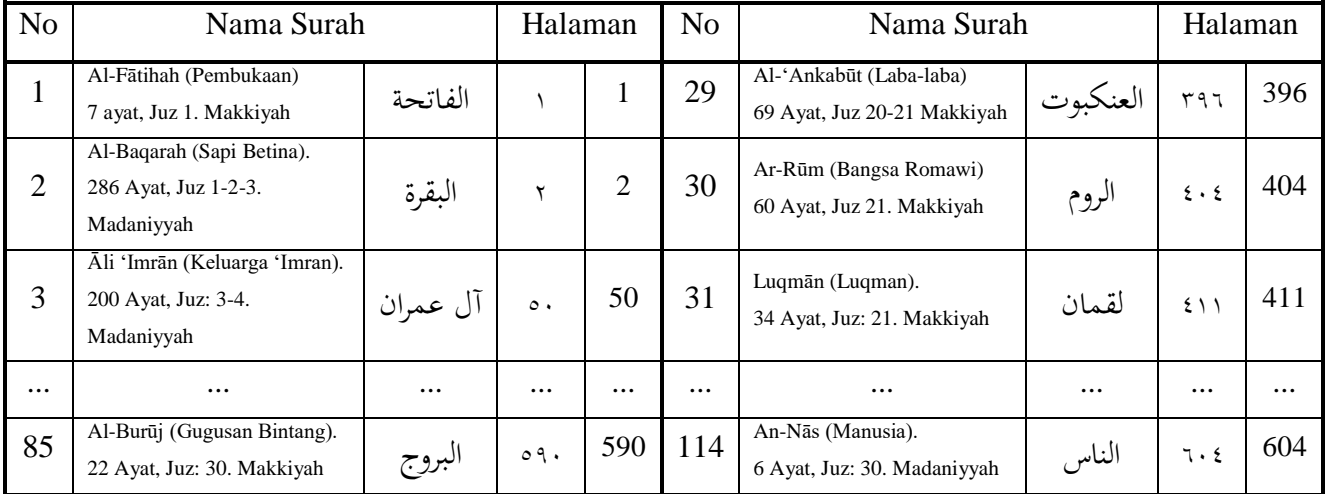

2( بيان عن أهل القرآن

كتب البحث عمن هو أهل القرآن في الصفحة ستمائة والتاسعة،. فسمّي هذا البحث ب "*?ITU AN'QUR AHLUL SIAPAKAH*". بدأ البحث بنقل الحديث النبوي صلّى الله عليه وسلّم عن أهل الله، وهو عَنْ أَنَسِ بْنِ مَالِكٍ قَالَ: قَالَ رَسُولُ اللهِ صَلَّى اللهُ عَلَيْهِ وَسَلَّمَ:  $\mathfrak{g}$  $\ddot{\phantom{0}}$ ۠ ٍ<br>م **ٔ** ś  $\ddot{\phantom{0}}$ ر<br>ا ة ة<br>أ  $\overline{\phantom{a}}$ ْ .<br>ا .<br>.<br>.

"إِنَّ لِلَّهِ أَهْلِينَ مِنْ خَلْقِهِ" قَالُوا: وَمَنْ هُمْ يَا رَسُولَ اللهِ؟ قَالَ: "أَهْلُ الْقُرْآنِ هُمْ أَهْلُ اللهِ ِ<br>ٍ ِ.  $\ddot{\phantom{0}}$ ∕°  $\ddot{\phantom{0}}$ ِ **ش** ِ<br>ٍ ِ ة ِ ر<br>ا ب<br>أ ي <sup> $\mathcal{L}$ </sup> :<br>-<br>- $\overline{\phantom{a}}$ ڔ ة<br>أ å<br>
<sup>1</sup> ِ ْ ر<br>. وَخَاصَّتُهُ" (رواه ابن ماجه)  $\ddot{\phantom{0}}$ ر

 $\overline{\phantom{a}}$ ثم بيّن أنّ مَن آمن بالقرآن فهو الحقيقة مِن أهل القرآن، كقوله صلَّى الله عليه وسلَّم حينما  $\overline{a}$ أمر المؤمنين بقيام صلاة الوتر كلّ الليل بقوله "أَوْتِزُوْا يَا أَهْلَ الْقُرْآنِ". ر<br>أ  $\overline{\phantom{0}}$ ب<br>أ ْ ِ<br>ب ت ْ م

وبعد ذلك، نقل فيه معنى الآية باللغة الإندونيسية من قوله تعالى "ثُمَّ أَوْرَثْنَا الْكِتَابَ الَّذِينَ ر<br>ا ْ  $\ddot{ }$  $\ddot{ }$ ت .<br>.  $\overline{a}$ صْطَفَيْنَا مِنْ عِبَادِنَا فَمِنْهُمْ ظَالِمٌ لِنَفْسِهِ وَمِنْهُمْ مُقْتَصِدٌ وَمِنْهُمْ سَابِقٌ بِالْحَيْرَاتِ بِإِذْنِ اللَّهِ ذَلِكَ هُوَ ۯ Ĩ ت .<br>م ْ ∕' ۯ ⊿<br>!  $\ddot{ }$ ِ<br>نا ل ِ ْ .<br>. ن **∶**  $\ddot{\cdot}$ ب ْ ∕'  $\ddot{\phantom{0}}$ ن **ٔ** فم ا ِ<br>با  $\ddot{\phantom{0}}$ ْ و ِ ل ِ ِ ِ ا J **ٔ** .<br>. ِ ب الْفَضْلُ الْكَبِيرُ" (فاطر: ٣٢).<br>. ِ

فمن تلك الآية، فالناس مقسّم إلى ثلاثة أقسام، وهي:

الأوّل، ظالم لنفسه. وهو الذي لا يأخذ ولا يجعل القرآن هادايا لنفسه، بل يمنعه في حياته.

والثاني، مقتصد. وهو الذي آمن بالقرآن ولكنّه لم يعمل كلّ الأمر فيه ولم يترك كلّ النهي منه. فهو لم يهد بالقرآن كافّة، فتارة قريب منه وتارة أخرى بعيد عنه. وهذا الحال يمكن أن يكون حالا خطيرا وضررا في أي وقت لأنّه قريب إلى الظالمين لنفسهم ويمكن أن يكون خيرا لأنه قريب إلى السابقين بالخيرات.

والثالث، سابق بالخيرات. وهو الذي آمن بالقرآن وعمل به وأحسن معاملته معه، وهو قرأ القرآن كثيرا وتقع القرآن مخزنا في صدره، حفظ القرآن ثالثين جزء كحفظه الفاتحة، فهم معاني القرآن فتدبّر وعمل به في أيّامه، واهتدى به لسائر حياته في لياله ونهاره. ومع ذلك، ما زال متواضع لمعرفته بأنّ كلّه من الله العظيم وبإذنه سبحانه وتعالى. وها هو الذي يسمّى بأهل القرآن.

ومن خصوصية أهل القرآن هي: )أ( س ويخلص أن يعمل ّ يسرع ويتهم كل األعمال الصالحة التي فرض الله ورسوله. )ب(ال يضيع الفرصة لعمل الصالح، وال يؤ ره. ّ خ )ج( يسهل أن يعمل الصالحات.

وبعد، بيّن أنّ الذي أراد أن يكون أهل القرآن فالشرط الأول هو الغيرة الكبيرة والإرادة القويّة التي يصدر منها الأعمال الآتية، وهي:

- (أ) يكثر الدعاء إلى الله ويحسن الظنّ به تعالى.<br>. (ب) يجعل القرآن كالعمل الإساسي في اليوم ولا العمل الأخر يبدّله ولا ينسي بالمعاملة معه في أيّامه ولا يتركه إلا بسبب العذر الشرعي أو الضرري. وهو يشقّ ويريد به في كلّ وقته.<br>ّ (ج) يتدبّر ويستفهم القرأن بحسب قدرته، ويجعل القرآن مصدرا في الحياة وأساسا لسائر أعماله.
	- (د) يدعو الأمّة بالفكرة القرأنية ويعلّمها لها.<br>ّ

فبعد البيان مما ذكر، بيّن أن أولى أهل القرآن هو نبيّنا محمّد صلَّى الله عليه وسلَّم، فإذا أردنا أن نعرف الممثّل وهو نبيّنا وكيف هو صلّى الله عليه وسلّم يعامل مع القرآن فعلينا أن ننظر ونقرأ سيرته المباركة. وكان صلّى الله عليه وسلّم يلقّب بالقرآن الحيّ كما في الحديث عائشة رضي الله عنها حينما قدم سعد بن هشام بن عامر، وهو: "فَإِنَّ خُلُقَ نَبِيِّ اللهِ صَلَّى اللهُ عَلَيْهِ وَسَلَّمَ كَانَ **∶**  $\overline{\phantom{a}}$  $\ddot{\phantom{0}}$ ب ن<br>: ن Í ِ ة<br>أ  $\mathfrak{g}$  $\ddot{\phantom{0}}$ ۯ ِ الْقُرْآنَ" (رواه مسلم)'<sup>١٦</sup>' .<br>.

ثمّ بيّن أنّ الصحابة هو الناس المخصوصون بالقرآن. واختُتم هذا البحث بالدعاء عسى الله أن يجعلنا من أهل القرآن، وعسى هذا البيان يكون تحفيزا لنا أن نكو ن أهل القرآن.

### **(Al-Qur'an Hafalan Mudah Al-Hufaz) "للحفظ فاظّالح "المصحف .6**

والمصحف الآخِر من المصحف للحفظ الذي وجد الباحث هو المصحف من المطبعة الواحدة مع المصحف "الحافظ" وهو مشهور بالمصحف "الحفّاظ". يسمّى هذا المصحف بـ صفحة حفظ ج منها المصحف استعمل ."*AL-QUR'AN HAFALAN MUDAH AL-HUFAZ*" بخمس أوقات. وقام الحاج عبد العزيز عبد الرؤوف، Lc. كالمستشار والمسؤول للمادّة في تطوّر المنهج للمصحف الحفّاظ للحفظ.

ونال المصحف شهادة التصحيح من اللجنة لتصحيح مصحف القرآن لهيئة وزارة الشؤون الدينية لجمهورية اإلندونيسية في الخامس والعشرين من نوفمبير سنة ألفين والسادسة عشرة ميالدية

أو الخامس والعشرين من صفر سنة ألف وأربعمائة والسابع والثالثين هجرية.

<sup>١٦١</sup> أبو الحسين مسلم، صحيح مسلم الجزء الأول كتاب صلاة المسافرين وقصرها باب جامع صلاة الليل ومن نام عنه أو مرض النمرة ٧٤٦. ٢٠٧-٢٠٨.

 $\overline{a}$ 

وكان مصحف الحفّاظ يقرّب بمصحف الحافظ الذي استعمل المنهاج حفظ صفحة بثلاث ساعات ولكنّه استعمل منهاج حفظ صفحة بخمسة أوقات مع الترجمة للآية القرآنية من الجمهورية اإلندونيسية.

أ.( شهادة تصحيح المصحف وشهادة حقوق النشر

وقد شهد لجنة تصحيح المصحف لهيئة وزارة الشؤون الدينية لجمهوية اإلندونيسية تصحيح المصحف "الحفّاظ للحفظ" في التاريخ ٢٥ نوفمبير ٢٠١٦ م أو ٢٥ صفر ١٤٣٨ هـ رسميّا ووقع فيه الدكتور الحاج مخلص محمّد حفني كرئيس اللجنة والدكتور الحاج أحسن سخاء محمّد كالكاتب، وصحّح اللجنة الأخرى تسعة وعشرين نفرا. وهذه الشهادة مكتوبة بالنمرة: ١٦٥٨\ل ف م ؤ19.\ت ل1629.\99\6192 (.02.1/11/2016TL.01/LPMO1658/ (والشفرة:  $(A11H/I1/U/10/XI/2016)$  7  $\rightarrow$   $\sqrt{XI}\rightarrow$   $\sqrt{5}\rightarrow$   $\sqrt{1}$ 

وڤُدّمتْ شهادة حقوق النشر للمصحف "الحفّاظ للحفظ" بجانب تقديم شهادة التصحيح. قدّم طلب الشهادة في ٢٤ نوفمبير ٢٠١٧ م بنمرة الطالب C00201705378، وقرّرها في ١ مارس ٢٠١٧ م بباندونع مع نمرة حقوق النشر ٠٩٠٦٢٩ (090629). وقرَّر المستحق لهذا المصحف في الشهادة هو صبّاني صدق و إ. كوسمان، S.Ag.

# ب.( شكل المصحف

وكان المصحف "الحّفاظ للحفظ" مطبو ع بحجم واحد وهو المصحف 5A كأكثر المصاحف المنتشرة بإندونيسيا، والحجم هذا المصحف هو 9821 X 69 س م.

ج.) محتويات المصحف "الحفّاظ للحفظ"

كان المصحف "الحّفاظ للحفظ" لمطبعة القرطبة كالمصاحف األخرى في إندونيسا التي تتكوّن من ستمائة وأربع صفحة أساسية مع الصفحات التي قبل سورة الفاتحة وبعد سورة الناس. ولكنّ الترقيم لهذا المصحف مكتوب إلى ستمائة والحادية عشرة صفحة التي بدأ من سورة الفاتحة بعد ثالث عشرة صفحة بال الترقيم.

كتب في المصحف "الحفّاظ للحفظ" قبل سورة الفاتحة وهو المقدّمة من المطبعة والمقدّمة من الحاج عبد العزيز عبد الرؤوف، Lc. والبيان عن هذا المصحف بمنهج حفظ صحفة بخمسة أوقات وكيفية استعماله وشهادة التصحيح له، مع زيادة شهادة حقوق النشر، ومكتوب بعد الصفحة ستمائة والرابعة بعض المحتويات المحليّة وهي دعاء ختم القرآن وفهرس بأسماء السور والبحث عن أهل القرآن، كالمصحف "الحافظ للحفظ" من المطبعة القرطبة.

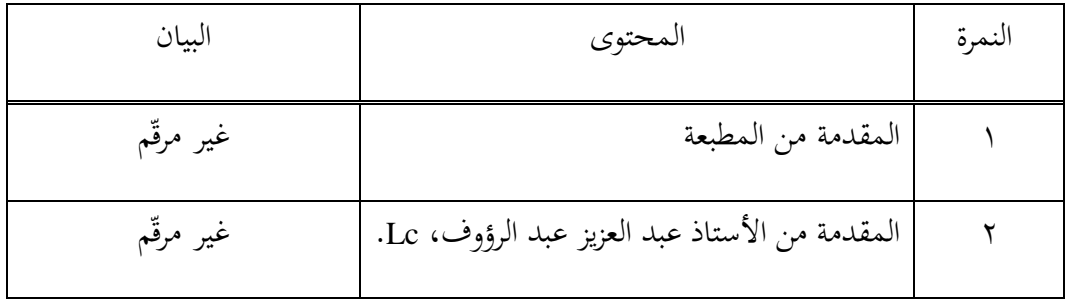
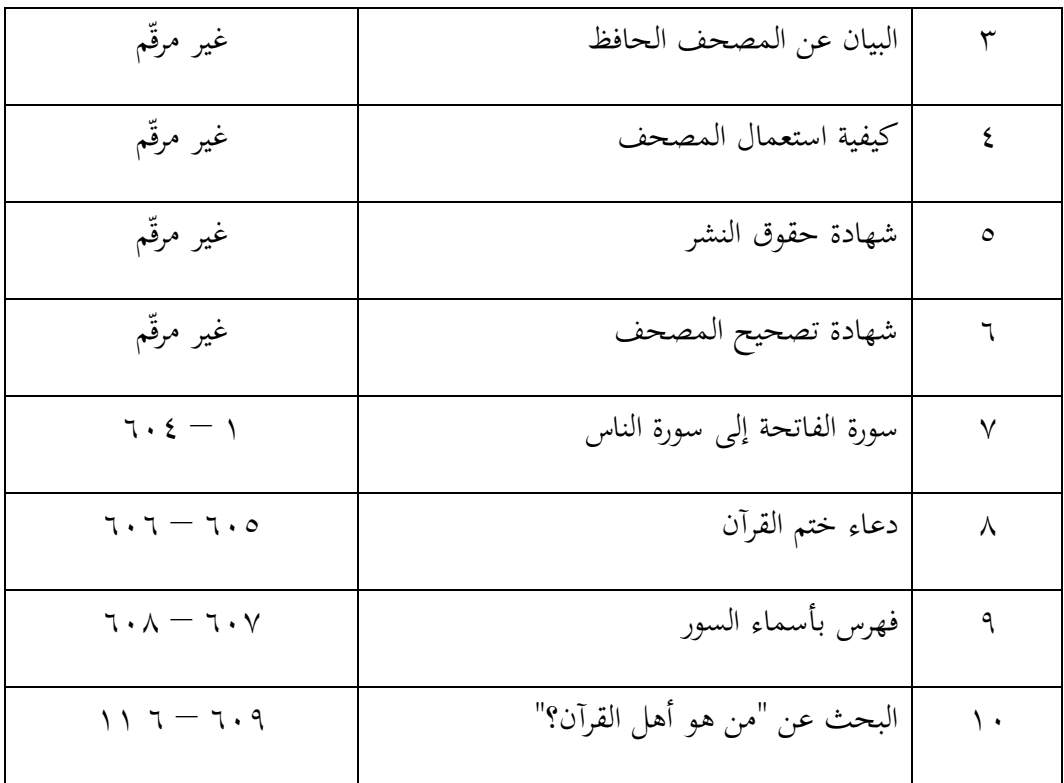

د.) خصوصية المصحف "الحفّاظ للحفظ"

طبع المصحف بالتصميم الجيّد والملوّن كالمصحف الحافظ، ولكنّ للمصحف "الحفّاظ" مزيدة بالترجمة. وأمّا شكل الخط، أنّه تبع خطّا جميلا بقلم عثمان طه في المصحف المدينة كالمصاحف لجمهورية الإندونيسيّة الأخرى منذ أوّل القرن الواحد والعشرين.

والباحث سيبحث هنا عن خصوصية المصحف، وهي:

١) كل صفحة تتكوّن من خمسة عشر سطرا إلا الصفحة الأولى والثانية. ولكلّ الجزء يتكوّن من عشرين صفحة إلا الجزء الأوّل والثلاثون.<br>.

- 6( لكل صفحة تكتب رقم الجزء في زاوية أعلى الصفحة، ثم الرقم واسم السورة وعدد الآية لكل صفحة في الأعلى ورقم الصفحة باللغة العربية واللاتنية.
	- ٣) قسّم هذا المصحف إلى خمسة مقارئ بخمسة ألوان، وهي:
		- (أ) المقرأ الأوّل باللون الأصفر.<br>. )ب( المقرأ الثاني باللون األخضر.
			- )ج( المقرأ الثالث باللون األزرق.
			- )د( المقرأ الرابع باللون الزهري.
		- )ه( والمقرأ الخامس باللون الكريمي.
- ٤) كتب الحرف بلون الأسود، ولكنّ في كلّ أحكام التجويد لوّن بلون متنوّعة، وهي:
- (أ) اللون الأحمر: إدغام بلا غنّة وإدغام المتجانسين وإدغام المتقارّبين وإدغام المتماثلين.
	- (ب)اللون الزهري: الغنّة والإدغام الميمي وإدغام بالغنّة ومدّ الفرق ومدّ اللازم.
- (ج) اللون الأخضر: مدّ جائز المنفصل ومدّ الصلة الطويلة والإخفاء والإخفاء الشفوي.
	- (د) اللون الأزرق: الإقلاب ومدّ واجب المتصل.
		- )ه( اللون البنفسجي: القلقلة.
		- )و( اللون الرمادي: الحرف الذي ال ينطق.
	- 9( كتب في جوانب اليمنى أو اليسرى بعض أوائل وأواخر اآلية لكل المقرأ.
- ٦) كتب أوّل الكلمة للآية في الصفحة تحت السطر الخامس عشر.
- 1( وفيها الجدول لكل المقرأ تذكيرا وبيانا على وقت القراءة والحفظ ساعة واحدة،

# وهي أربعين دقيقة للقراءة ثمّ استمر بعشرين دقيقة للحفظ.

- 1( كتب الجدول للمراجعة تحت كتابة أوائل وأواخر اآلية األخيرة.
- 1( كتب التحفيز وموضع اآلية والبيان عن منهج حفظ صفحة في خمسة أوقات في األيسر أو األمن الصفحة. 91(وكتب التحفيز لكل الصفحة.
- )99 ّ وكتب الترجمة لكل اآليات من الجمهورية اإلندونيسية في قسم التحتي لكل الصفحة.

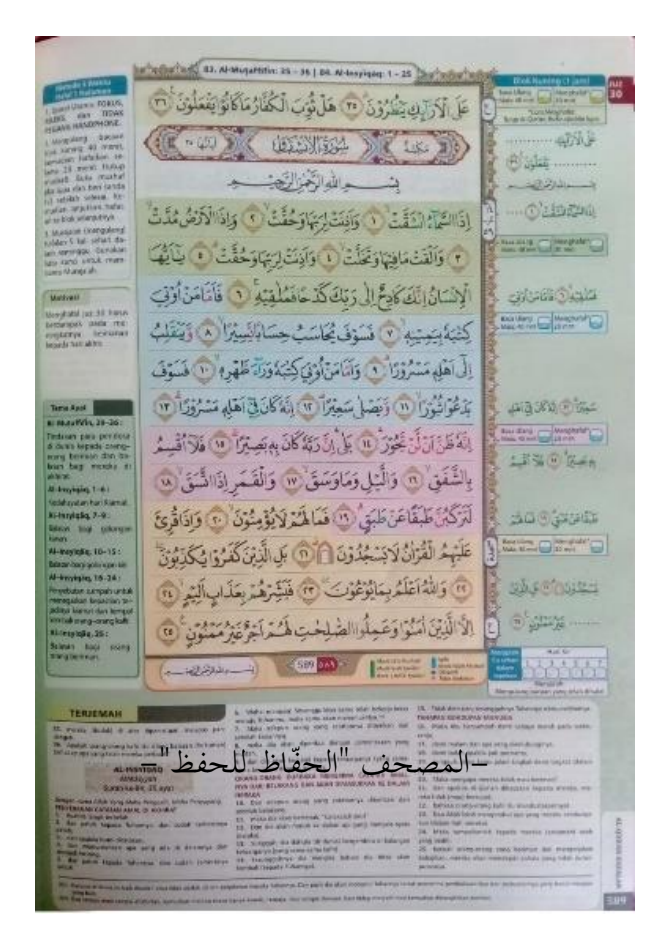

# ه.) المحتوى المحلّي

وللمصحف "الحّفاظ" المحتوى المحلّي كالمصحف "الحافظ" الذي كتب قبل سورة الفاتحة أو بعد سورة الناس. وتلك المحتويات هي:

( ) الأسماء الحسنى

كان في هذا المصحف كتب أسماء الله الحسنى وراء الغالف الورائي باللغة العربية بخط الثلث الجميل ومعناها باللغة الإندونيسيا. وأمّا وراء الغلاف الأمامي مكتوب فيه اسم المصحف والزخرفة الجميلة مع كتابة كلمة القرآن الكريم والمطبعة وهي دار الناشر القرطبة الدولية و عالمتها.

### 6( البحث عن مصحف القرآن بمنهج الحّفاظ

كتب في الصفحة بعدها بحثا ما يتعلّق بهذا المصحف بعد كتابة المقدّمة من الحاج عبد العزيز عبد الرؤوف، Lc. كالمستشار والمسؤول للمادّة في هذا المصحف للحفظ ثلاث صفحات، ما سمّي بـ <mark>"AL-QUR'AN HAFALAN MENGHAFAL LEBIH MUDAH".</mark>

وبعد كتابة الموضوع، فنقل الترجمة من قوله سبحانه وتعلى "وَلَقَدْ صَرَّفْنَا فِي هَذَا الْقُرْآنِ  $\overline{a}$ ۯ ر<br>( A ِ ا را<br>ا لِيَنَّكَّرُوا وَمَا يَزِيدُهُمْ إِلَّا نُفُورًا" (الإسراء: ٤١).<br>-إ ْ  $\ddot{ }$  $\overline{\phantom{a}}$ ر  $\ddot{\cdot}$ ي ؚ<br>پا

ثمّ بيّن أنّ المصحف "الحفّاظ للحفظ" بمنهاج حفظ صفحة بخمس أوقات يقصد للمساعدة والسهولة في حفظ القرآن بسيطا وسهلا. وكان هذا المنهاج يقسّم كلّ الصفحة إلى خمسة مقارئ بخمسة ألوان متفرّقة. فالآية لكل المقرأ يقرأ ويعدّ في قراءته ويراجع ويحفظ كالمنهج المذكور . وكيفية المراجعة والقراءة بيّنت في الطاولة المراقبة بوضع العلامة في الجدول بحسب لون المقرأ بعد قراءتها أو حفظها.

أعطت لجنة الطباعة الزيادت من الجدول والتقسيم وأوائل وأواخر اآلية والتحفيز والنصيحة المخصوصة من الحاج عبد العزيز عبد الرؤوف، ووضع أيضا المواضع المختسرة من اآليات المحفوظة والترجمة في كلّ الصفحات تيسيرا للحفظ وتقويته.

ثمّ بيّن عن المنهج المستعمل في هذا المصحف، وهو:

أ( منهج حفظ صفحة بخمسة أوقات.

بيّن أنّ كلّ صفحة مقسّمة إلى خمسة مقارئ، وهي الأصفر والأخضر والأرزق والأزهري والكريمي. وبيّن لاستخدام هذا المنهج، وهو إعادة القراءة بالنظر إلى الآيات في المقرأ المعيّن (الأصفر أو الأخضر أو الأزرق أو الأزهري أو الكريمي) قدر أربعين دقيقة، وإن لم يبلغ أربعين دقيقة وقد أيقن بحفظه، فتوقّف منه واستمرّ إلى الخطوة بعدها وهي حفظها، فإذا نسي فال بأس أن ينظر إلى المصحف، وهذه العملية قدر عشرين دقيقة.

هذه الطاولة المراقبة مكتوبة في قسم أيمن أو أيسر الصفحة، فإذا تمّ القراءة أربعين دقيقة والحفظ عشرين دقيفة، فوضع العالمة في كل الطاولة لكل المقرأ. وبعد حفظ كل المقرأ وتم الصفحة فقام بالمراجعة خمس مرات في اليوم الواحد باألسبوع.

ج) الكلمة الرئيسية

والمقصود من الكلمة الرئيسية هي كل أو ائل وأواخر بعض اآليات القرآنية المحفوظة. وهذه الكلمة مكتوبة في جوانب األيمن أو األيسر لكل الصفحة تحت الطاولة المراقة لكل المقرأ. والفائدة لكتابتها هي تسهيلة في الخظوة الثانية وهي الحفظ عشرين دقيقة أوفي المراجعة.

وهذه الكلمة الرئيسية جمعت بين آخر الآية وأوّل الآية بعدها تذكيرة للحفّاظ عن الآية الآتية المحفوظة. وبينهما وضع رقم الآية مساعدة في معرفة الآية.

د) التحفيز والنصيحة

دعامة للحفّاظ عند حفظهم القرآن. فالمصحف الحفّاظ قدم التحفيز أو النصيحة في كلّ الصفحات التي كتب في أيسر أو أيمن الصحفة. فالمادّة من الحاج عبد العزيز عبد الرؤوف، Lc.

ه) موضوع الأيات

فالقصد من موضوع الأيات مساعد للحفّاظ في معرفة معاني الأيات المحفوظة. فرجى للحفّاظ أن يقرؤواه قبل حفظهم الآيات تفهيما عن مقاصد الآيات.

و( التركيز واالسترخاء وال مسك الجوالة أو المحمول

ذكر في كلّ الصفحة على كلّ الحفّاظ أن يرّكّز فكرهم ويسترخي أنفسهم في حفظ القرآن. لا يتعجّل فيه ويسير في سيرة المنهج خطوة فخطوة. ورجى لكلّ الحفّاظ بأن لا يمسك ويستعمل الجوالة لأنّها موسوسة التركيز في حفظ القرآن.

وبعد ذكر البيان المذكور، فبيّن أنّ النقطة الجوهرية لهذا المنهج هي الصبر في الإعادة المستمرة. وفي نظريّة علم نفس القوّة، أنّ التدريب والتمرين بالإعادة فالذكريات والأفكار والمشاعر تتطوّرة. وذكر أهل علم النفس أنّ التجربة من التدريب والتمرين يمرث أثرا جيّدا في التفكير. وأنّ الإعادة هي من الطريقة لقوّة وصول الخبر إلى الدماغ، بل لا بد لها منهجا مخصوصا لثبوته فيه.

اختُتم هذا البحث بنقل حديث النبي صلَّى الله عليه وسلَّم بعد بيان منهج الحفَّاظ حفظ صفحة بخمس أوقات، وهو قول النبي صلّى الله عليه وسلّم:

"وَإِذَا قَامَ صَاحِبُ الْقُرْآنِ فَقَرَأَهُ بِاللَّيْلِ، وَالنَّهَارِ ذَكَرَهُ، وَإِذَا لَمْ يَقْمْ بِهِ نَسِيَهُ". (رواه مسلم)<sup>١٦٢</sup> ِ<br>ب ب ْ ب<br>أ ْ ِ إ ر ر<br>ّ  $\triangleleft$ ۯ **ٔ** ي ِ ب ر<br>ا ر<br>أ  $\overline{a}$ <u>ة</u> ِ إ <u>و</u> ِ  $\ddot{\cdot}$ ي

ين الله الحسين مسلم، صحيح مسلم المجلد الأوّل كتاب صلاة المسافرين وقصرها باب فضائل القرآن وما يتعلّق به النمرة 111 )بيروت: دار الكتب العلمية، 6191( .369

 $\overline{a}$ 

#### 3( إرشاد ممارسة استعمال مصحف الحّفاظ للحفظ

وبعد بيان المصحف الحفّاظ للحفظ أربع صفحات، فكتب الإرشاد لاستعمال المصحف في الصفحة التالية. صوّر صفحة المصحف (الصفحة السادسة) في هذه الصفحة وبيّن بوضع العلامات المبيّنة كلّ قسمها وجزئها.<br>ّ

8( دعاء ختم القرآن

كتب دعاء ختم القرآن بعد انتهاء كتابة القرآن ثالثين جزء وهو في الصفحة ستمائة والخمسة إلى ستمائة والسادسة. وكان الدعاء مكتوبا باللغة العربية كلّها بال كتابة المعنى، وهو كالدعاء الأخر في المصاحف العصريّة بالجمهورية الإندونيسية.

9( فهرس بأسماء السور

كتب الفهرس بأسماء السور في الصفحتين بعد صفحتي دعاء ختم القرآن الكريم. وهذا الفهرس مكتوب في الصفحتين وفي الصفحة األولى ستة وخمسون سورة وفي الصفحة الثانية ثمانية وخمسين سورة. ولكل الصفحة طاولة تتكون من النمرة واسم السورة باللغة العربية وترجمته وعدد آياتها وجزءه وقسم من الم ّكي أو المدني ورقم الصفحة بالعربية والالتنية.

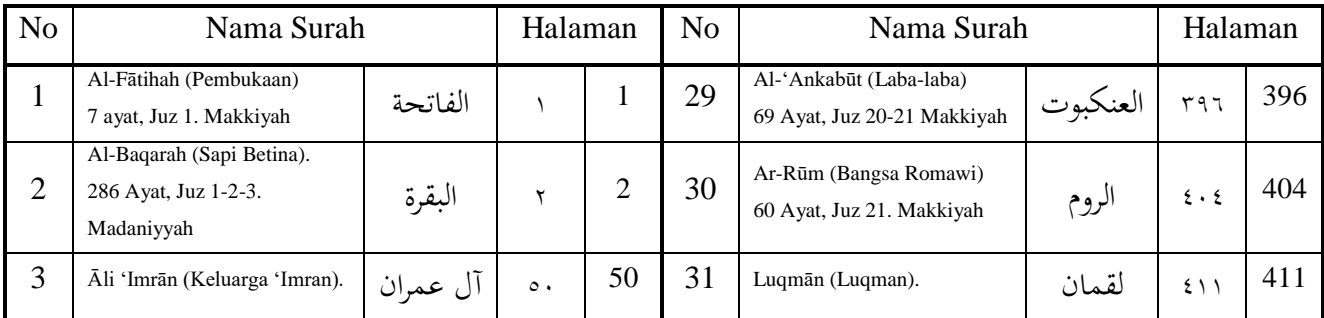

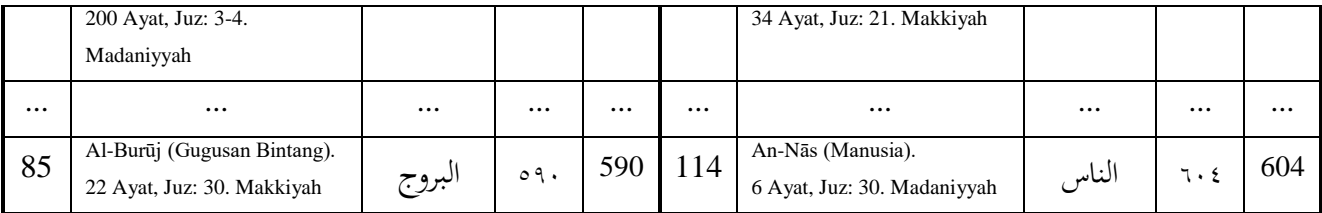

2( البيان عن أهل القرآن

والمحتوى المحلي الآخر في هذا المصحف هو بحث عمّن هو أهل القرأن، وهذا البحث مكتو ب في الصفحة ستمائة والتاسعة. باسم "*?ITU AN'QUR AHLUL SIAPAKAH*". وهذا البحث كما بحث في المصحف "الحافظ للحفظ".<sup>٦٢</sup>"

## **ج. اتجاهات مطبوع القرآن للحفظ في إندونيسيا**

وقد بحث وعيّن الباحث في الموضوع السابق عن مصاحف القرآن للحفظ، وهي ستة مصاحف. وكان المصاحف هي المصحف "منارا قدس" والمصحف القرآن للحفظ "الماهيرا" والمصحف القرآن "هالم" والمصحف "التكرار، القرآن للحفظ" والمصحف "الحافظ" والمصحف "الحفّاظ".

فلمعرفة تطوّر هذه المصحف، فأراد الباحث أن يعرف الاتجهات لكل المصاحف. فلذلك، حلّل الباحث وعيّن هذه المصاحف بتقسيم إلى بعض المواضع، وهي كما يلي:

<sup>717</sup> قد بحث الباحث في الصفحات القبلية، فانظر الصفحة ١٢٧ إلى ١٣٠.

 $\overline{a}$ 

**.1 تاريخ طباعة المصحف**

فلمعرفة تطوّر طباعة المصحف للحفظ على ترتيب السنة، فنظر الباحث إلى تاريخ شهادة التصحيح من هيئة لجنة تصحيح مصحف القرآن لجمهورية الإندونيسيّة لكلّ المصاحف المعيّنة، فكتب الباحث الدفتر كما يلي:

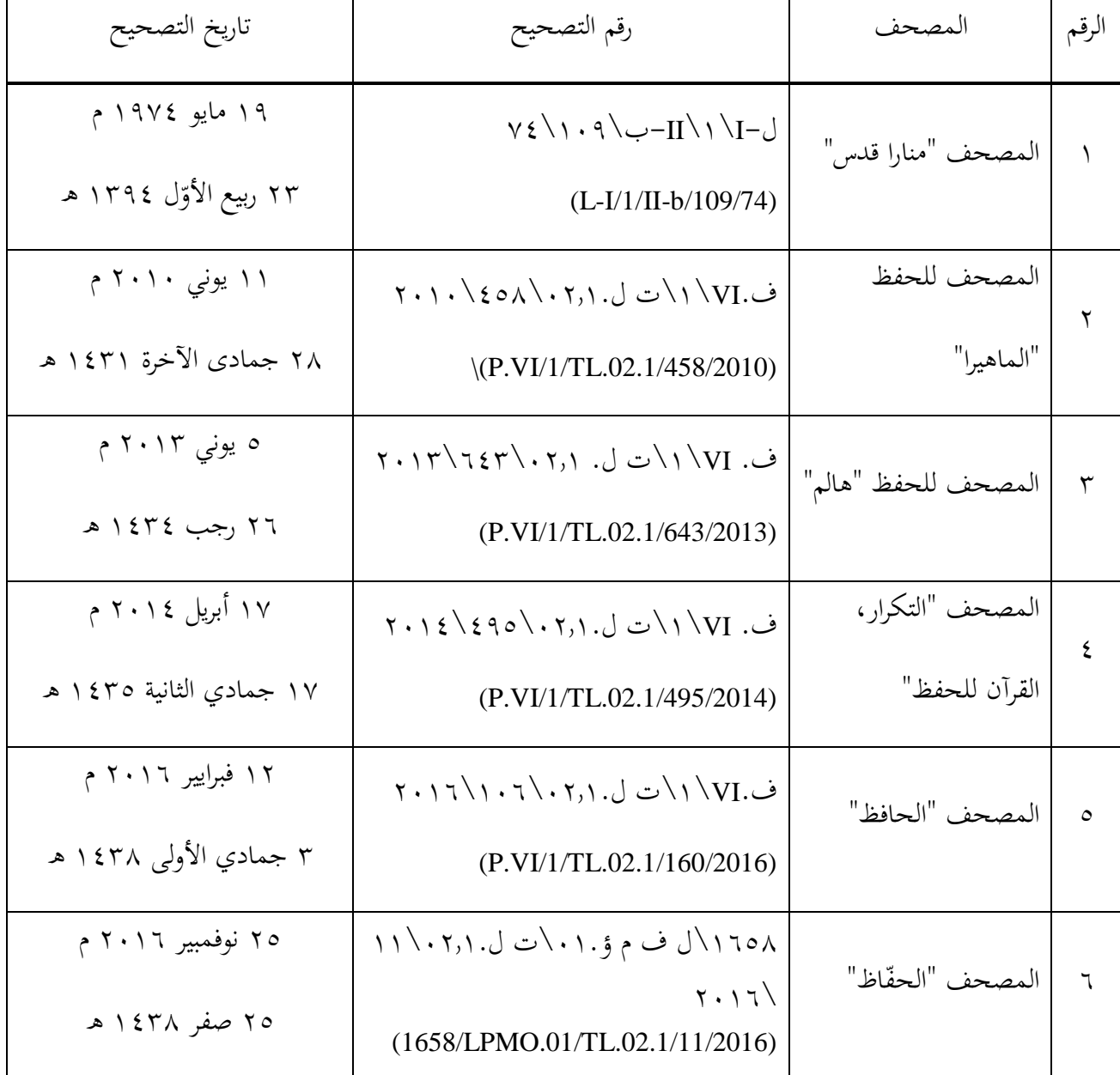

فمن ذلك الدفتر، نعرف كيف تطوّر ونشأة المصحف للحفظ في بلادنا إندونيسيا، فأوّله سنة ١٩٧٤ م، ولكنّ هذا التاريخ هو تاريخ نيل المصحف "منارا قدس" شهادة من لجنة التصحيح لجمهورية الإندونيسيّة، ولكنّه قد طبع منذ سنة ١٩٥٧ م في إندونيسيا كما بيّن في البحثة القديمة. فمن هذا أنّه قد انتشر بإندونيسيا سبع عشرة سنة قبل نيل التصحيح.

ثم المصحف الذي وجد الباحث بعده طبع سنة 6191 م إلى األعلى، وهو المصحف للحفظ "الماهيرا" سنة 6191 م والمصحف للحفظ "هالم" سنة 6193 م والمصحف "التكرار" سنة 6198 م والمصحف "الحافظ" و المصحف "الحّفاظ" سنة 6192 م.

وعند رأي الباحث، أنّ المُدّة بين المصحف "منارا قدس" بالمصاحف للحفظ الأخرى هو أنّ بداية تطوّر طباعة المصاحف العصريّة منذ أوائل السنة الألفين، وأمّا المصحف "منارا قدس" قد طبع قبل تلك السنة.

#### **.2 خصوصية المصاحف للحفظ**

وفي هذه البحثة، أراد الباحث أن يبحث عن خصوصية المصحف للحفظ. فلهذا، كتب الباحث الجدول عن الخصوصية المستعملة لكل المصاحف للحفظ الموجودة في إندونيسيا. وهو كما يلي:

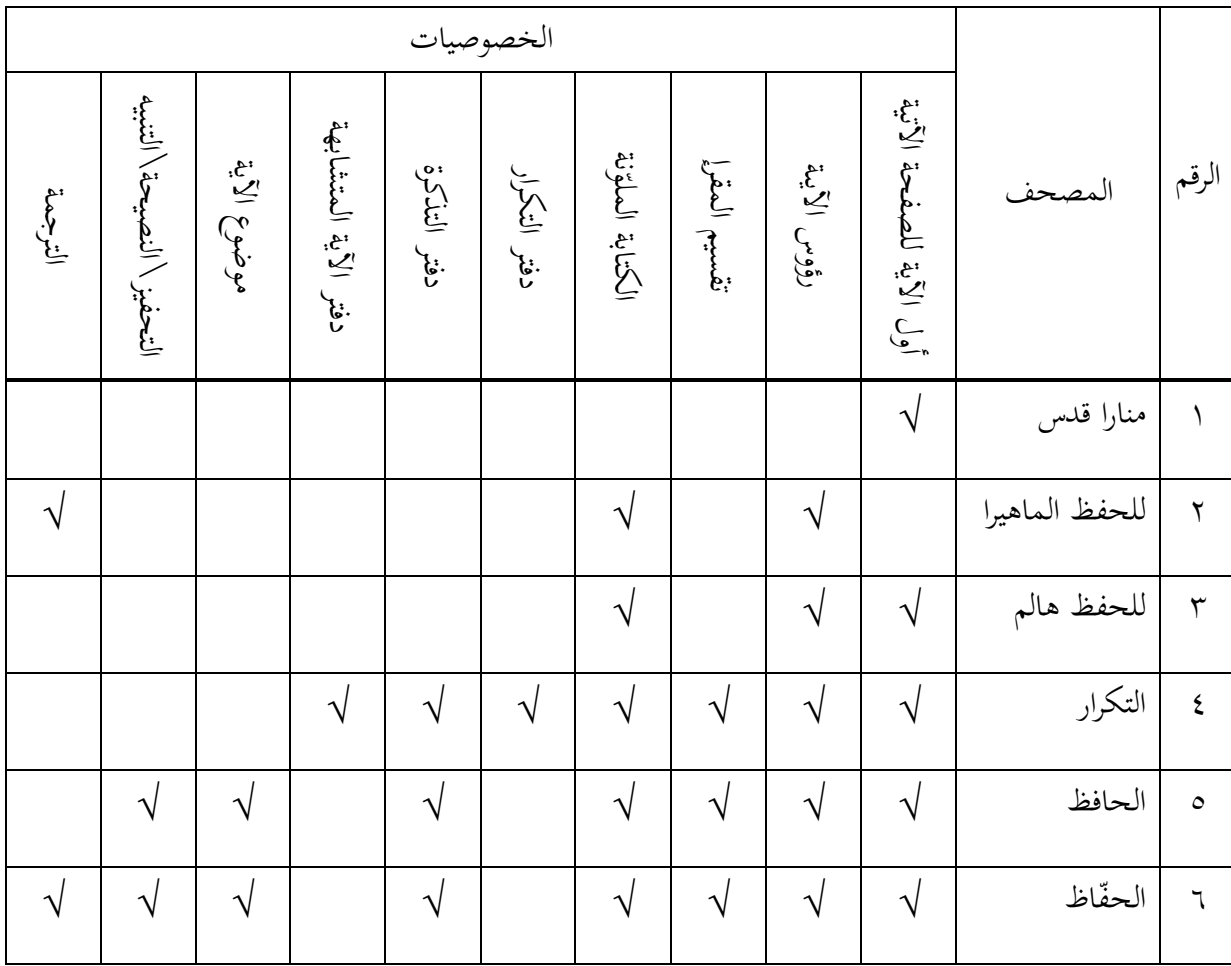

فمن هذا الدفتر، فأراد الباحث أن ينظر الخصوصية في كلّ المصاحف، فالباحث عيّن

لكل الخصوصية لمعرفة الفائدة لكل المصاحف، وهي:

أ) أوائل الآية للصفحة الآتية

وهو كلّ أوال الآية المكتوبة للصفحة الآتية مساعدة للحفّاظ لتذكرة الصفحة الآتية.<br>-والمصحف الذي استعمل هذه الخصوصية خمسة المصاحف وهي المصحف "منارا قدس" والمصحف للحفظ "هالم" والمصحف "التكرار" والمصحف "الحافظ" والمصحف "الحّفاظ". فلكل المصحف له التفريق، وهي:

9( المصحف "منارا قدس"

لم يكتب أوائل اآلية للصحفة اآلتية في كل الصفحة لهذا المصحف، هذه األوائل كتب في الصفحة اليمنى لمعرفة الصفحة بجانبه اليسرى وال مكتوب في الصفحة اليسرى لمعرفة اآلية وراءها.

والكلمة المكتوبة أكثرها كلمة واحدة أو كلمتان، وإذا الصفحة البعدية من أوّل السورة فكتب كلمة "سورة".

6( المصحف للحفظ "هالم" و"التكرار"

كتب أوائل اآلية للصفحة البعدية في كل الصفحة اليمنى أواليسرى لهذين المصحفين. والكلمة المكتوبة أكثرها كلمتان، وإذا الصفحة الآتية بدأت بأوّل السورة فكتب أوّل الآية للسورة.

3( المصحف "الحافظ" و"الحّفاظ"

كتب أوائل اآلية للصفحة البعدية في كل الصفحة اليمنى أواليسرى لهذين المصحفين. والكلمة المكتوبة أكثرها كلمتان، وإذا الصفحة الآتية بدأت بأوّل السورة فكتب "بسم الله الرحمن الرحيم" إال سورة التوبة.

#### ب) رؤوس الآية

وهو أوائل الآية المكتوبة بجوانب الصحفة أو غيرها. فمن ذلك المصحف من يكتب كلّ اآلية ومنه من يكتب بعضها، وهو:

9( المصحف للحفظ "الماهيرا" والمصحف للحفظ "هالم"

كتب في هذين المصحفين كلّ رؤوس الآية المذكورة في القرآن الكريم بجوانب الصفحة فيهما. وهذه أوائل الآية أكثرها تتركب من كلمتين. والفرق بينهما أنّ المصحف للحفظ الماهيرا مكتوبة بأحمر اللون وأمّا المصحف للحفظ هالم مكتوبة بأخضر اللون.

6( المصحف "التكرار، القرآن للحفظ"

ما كتب فيه كلّ الآية القرآنية، بل كتب كلّ أوائل المقاطع الثمانية في أكثر الصفحة مع زيادة أواخرها. وهذا، لتقسيم المصحف كلّ الصفحة بثمانية المقاطع. وهذه الخصوصية مكتوبة بأدن<sub>ى</sub> الصفحة بالطاولة الخاصّة تسمى بـ ''Kata-kata Kunci Hafalan''.

3( المصحف "الحافظ" والمصحف "الحّفاظ"

وهذان المصحفان لم يكتباكلّ الأية القرآنية، بل كتب بعدها بجوانب كل المقرإ تحت دفتر تذكرة المقرإ. وفي هذين المصحفين، كان مقطع الكلمة المكتوبة هي أواخر الآية ونمرتها ثمّ استمرّ بأوائل الآية بعدها، إلّا أوّل الآية في الصفحة وآخرُ آخرِ الآية فيها.

# ج) تقسيم المقرإ

وهو تقسيم الصفحة المصحف إلى بعض المقارئ تسهيال للحافظ عند حفظهم القرآن، والمصحف الذي استعمل هذه الخصوصية هو:

9( المصحف "التكرار، القرآن للحفظ"

قُسّمت الصفحة في المصحف" التكرار" إلى أربعة مقارئ بلونين، وهما أزرق اللون وأبيض اللون. كان اللون الأزرق للمقرإ الأوّل والثالث وأمَا اللون الأبيض للمقرإ الثاني والرابع. ثمّ لكل المقرإ  $\overline{a}$ مقسم إلى المقطعين. فالصفحة الواحدة تتكوّن من ثمانية مقاطع أو أربعة مقارئ.

## 6( المصحف "الحافظ للحفظ"

قُسّمت الصفحة في المصحف الحافظ إلى ثلاثة مقارئ بثلاثة ألوان، وهي أصفر اللون للمقرإ الأوّل وأخضر اللون للمقرإ الثاني وأزرق اللون للمقرإ الثالث. وكان التقسيم تابعا لمنهج المصحف.

### 3( المصحف "الحّفاظ للحفظ"

قُسّمت الصفحة في المصحف الحافظ إلى خمسة مقارئ بخمسة ألوان مختلفة، وهي أصفر اللون للمقرإ الأوّل وأخضر اللون للمقرإ الثاني وأزرق اللون للمقرإ الثالث وأزهرى اللون للمقرإ الرابع وكريمي اللون للمقرإ الآخِر . وكان التقسيم تابعا لمنهج المصحف . ِ

وهي تلوين خط الآية بلون آخر من اللون الأساسي (الأسود) في كتابة المصحف. وهذا التلوبن كما يلي:

9( المصحف للحفظ "الماهيرا"

لوّن خط الكتابة لهذا المصحف بلون آخر من اللون الأساسي، وهو أحمر اللون. وطبع الكتابة باللون الأحمر لكلّ أوائل الآية القرآنية.

6( المصحف للحفظ "هالم"

وكان المصحف للحفظ هالم كالمصحف للحفظ "الماهيرا"، ولكنّ اللون المستعمل بجانب اللون الرئيسي هو اللون الأخضر في كلّ أوائل الآية.

3( المصحف "التكرار، القرآن للحفظ"

لوّن خط الكتابة للمصحف "التكرار" باللونين بجانب اللون الأساسي، وهما أزرق اللون وأرمد اللون. فكان اللون الأزرق لكلّ أوائل المقاطع واللون الأرمد لكل أواخرها.<br>-

8( المصحف "الحافظ" والمصحف "الحّفاظ"

وهذان المصحفان مكتوبان باللون الأسود كاللون الأساسي، ولكنّ أحكام التجويد مكتوبة بألوان متنوّعة، وهي كما يلي:<br>ّ

- (أ) اللون الأحمر: إدغام بلا غنّة وإدغام المتجانسين وإدغام المتقاربين وإدغام المتماثلين. (ب) اللون الزهري: الغنّة والإدغام الميمي وإدغام بالغنّة ومدّ الفرق ومدّ اللازم. (ج) اللون الأخضر: مدّ جائز المنفصل ومدّ الصلة الطاولة والإخفاء والإخفاء الشفوي. (د) اللون الأزرق: الإقلاب ومدّ واجب المتصل. )ه( اللون البنفسجي: القلقلة. )و( اللون الرمادي: الحرف الذي ال ينطق.
	- هـ) دفتر التكرار

وهو الدفتر الذي يتكوّن من الطاولات لوضع علامة القراءة، ولكل قراءة علامة فيها. فالمصحف الذي استعمل هذه الخصوصية هو المصحف "التكرار القرآن للحفظ". وهذا الدفتر مهيّأ بجوانب الصفحة.<br>-

و( دفتر التذكرة

وهو الدفتر الذي هيّء لحافظ القرآن تذكيرة في حفظه أو مراجعته، وقسّم الباحث إلى دفترين وهما دفتر تذكرة الوقت والعدد ودفتر تذكرة المراجعة. والمصحف الذي استعمل هذه الخصوصية هو:

## .9 المصحف "التكرار"

استعمل هذا المصحف دفتر تذكرة المراجعة. وهذا الدفتر مكتوب تحت دفتر التكرار. .6 المصحف "الحافظ" و المصحف "الحّفاظ"

وهذان المصحفان استعمال دفتري التذكرة، وهما لعدد القراءة ووقتها وللمراجعة. فدفتر تذكرة العدد والوقت مكتوب بجانب كلّ المقرإ قبل رؤوس الآية، فاستعمل المصحف "الحافظ" ثلاثة دفاتر والمصحف"الحفّاظ" خمسة دفاتر كعدد مقارئهما. وأمّا دفتر تذكرة المراجعة مكتوب نحت رؤوس الآية للمقرإ الآخِر.

ز) دفتر الآية المتشابهة

وهو الدفتر الذي كتب فيه اآلية المتشابهة، وهذا الدفتر يقصد لمعرفة الحافظ ويرجى أن ال يخطأ وال يرتبك في اآلية المحفوظة. والمصحف الذي استعمل هذه الخصوصية هو المصحف "التكرار القرآن للحفظ".

ح) موضوع الآية

وهو الموضوع للآية في الصفحة المهيّأة، وقصد الموضوع تسهيلا ومساعدة للحافظ في حفظه لمعرفة الفكرة الرئيسية لآلية المحفوظة. وهذه الخصوصية مكتوبة في المصحف الحافظ والحفّاظ.

ط) التحفيز /النصيحة/التنبيه

وهذه هي التحفيز/النصيحة/التنبيه للحافظ عند حفظه القرآن ولتقوية غِيْرَةٍ حفظه. وهذه **ٔ** ر<br>ر الخصوصية مكتوبة في المصحف "الحافظ" والمصحف "الحفّاظ".

ي) الترجمة

وهذه الخصوصية هي تضمن الترجمة باللغة الإندونيسية الرسمية لهيئة وزارة الشؤون الدينية لجمهورية اإلندونيسية مساعدة للحافظ أن يعرف معنى اآلية القرآنية. والمصحف الذي استعملها هو المصحف "الحّفاظ" وبعض المصحف للحفظ "الماهيرا" الذي طبع بالترجمة.

# **ّ .3 ر خصوصية المص تطو احف للحفظ**

فمن هذه الخصوصية المذكورة لكلّ المصاحف الموجودة من المصحف "منارا قدس" ثم المصحف للحفظ "الماهيرا" و المصحف للحفظ "هالم" والمصحف "التكرار، القرآن للحفظ" والمصحف "الحافظ" والمصحف "الحفّاظ". فعرف من هذه المصاحف تطوّر خصوصية المصحف للحفظ، وهي كما يلى:

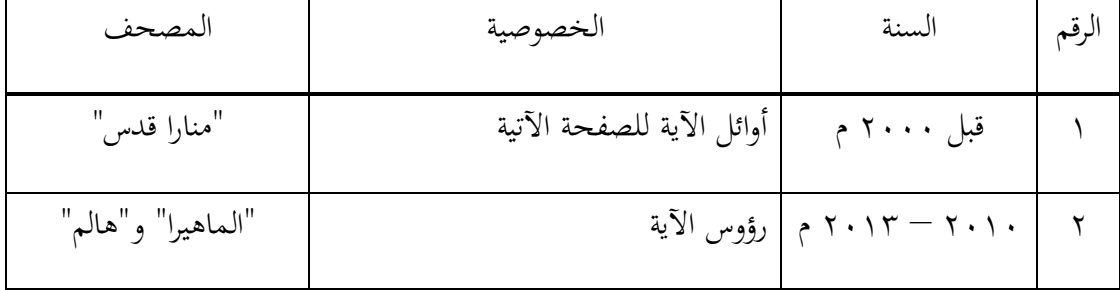

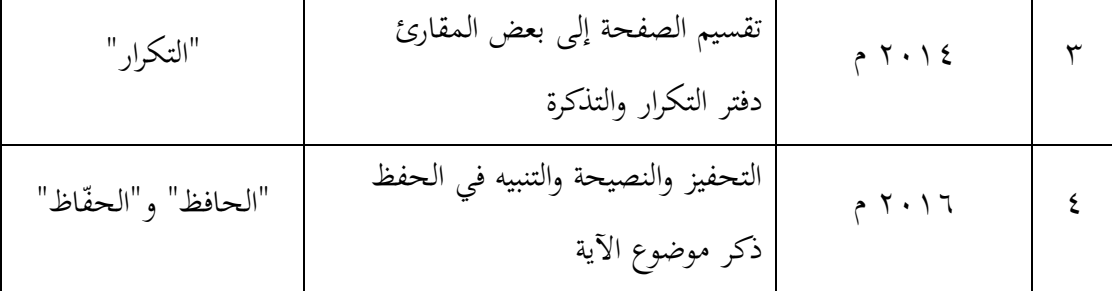

# **.4 االمتياز والنقصان في المصاحف للحفظ بإندونيسيا**

قد ذكر الباحث وعيّن المصاحف في البحث السابق بحثا طويلا مصحفا فمصحفا. فمن التعيينات المذكرة، أراد الباحث أن يبحث زيادة المصاحف المذكورة ونقصانها في هذه البحثة. وهي كما يلي:

أ( المصحف "منارا قدس". 9( االمتياز: (أ) المصحف للحفظ الأوّل في إندونيسيا.<br>. (ب) أوّل المصحف الذي مكتوب بخط جميل بخمسة عشر سطرا لكل صفحة. (ج) أوّل المصحف الذي كتب أوّال الآية للصفحة الآتية. )د( أسهل المصحف لحفظ القرآن، لكثرة الوقف فيه. 6( النقصان:

تداخل بعض عالمة الحركة.

- ب) المصحف للحفظ "الماهيرا". 9( االمتياز: أوّل المصحف للحفظ الذي استعمل رؤوس الآية. 6( النقصان: لم يذكر أوائل اآلية للصفحة اآلتية. ج) المصحف للحفظ "هالم". 9( االمتياز: جمع بين أوائل الأية للصفحة الأتية وذكر رؤوس كلّ الأية. 6( النقصان: لوّن رؤوس الآية باللون الساطع يقرب بلون الصفحة.<br>.
	- د( المصحف "التكرار القرآن للحفظ".
		- 9( االمتياز:
- (أ) أوّل المصحف الذي قسّم الصفحة إلى بعض المقارئ (أربعة مقارئ).<br>. (ب)أوّل المصحف الذي لوّن أواخر المقطع (بعض الآية). (ج) أوّل المصحف الذي هيّأ دفتر التكرار والتذكرة للمراجعة. (د) أوّل المصحف الذي ذكر الآية المتشابهة في كلّ الصفحات.<br>. )ه( كتب أوائل اآلية للصفحة اآلتية.

6( النقصان: )أ( ن باللون األزرق وهذا اللونكلون أحد المقرإ ّ أوائل المقطع ملو . )ب( ن ب ّ أواخر المقطع ملو اللون األرمد )يقارب لون الصفحة(. )ج( وقف بعض المقطع أو المقرإ في الوقف القبيح.

- ه) المصحف "الحافظ".
- 9( االمتياز: (أ) قسّم الصفحة إلى ثلاثة مقارئ بثلاثة ألوان.<br>ّ )ب(كتب التحفيز في كل صفحة. )ج( كتب دفتر تذكرة القراءة والمراجعة لكل المقارئ. (د) بيّن المنهج في كل صفحة.<br>. )ه( أول المصحف الذي كتب موضع اآلية. 6( النقصان:

بعض ل السورة كتب ب "بسم الله الرحمن ّ ل اآلية للصفحة اآلتية من أو ّ أو الرحيم".

- و( المصحف "الحّفاظ". 9( االمتياز: (أ) قسّم الصفحة إلى خمسة مقارئ بخمسة ألوان.<br>ّ )ب(كتب التحفيز في كل صفحة. )ج( كتب دفتر تذكرة القراءة والمراجعة لكل المقارئ. (د) بيّن المنهج في كل صفحة. )ه( كتب موضع اآلية. )و( كتب الترجمة لكل صفحة.
	- 6( النقصان:

أوّل الآية للصفحة الآتية من أوّل السورة كتب بـ "بسم الله الرحمن الرحيم".